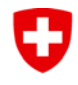

Eidgenössisches Departement für Umwelt, Verkehr, Energie und Kommunikation UVEK

**Bundesamt für Energie BFE**

**Schlussbericht** Januar 2015

# **Vorstudie zur Bewertung numerischer Simulationssoftware im Hinblick auf die Modellierung von Fliess- und Absetzvorgängen in Entsandern alpiner Wasserkraftanlagen**

#### **Auftraggeber:**

Bundesamt für Energie BFE Forschungsprogramm Wasserkraft CH-3003 Bern [www.bfe.admin.ch](http://www.bfe.admin.ch/)

#### **Auftragnehmer:**

ETH Zürich Versuchsanstalt für Wasserbau, Hydrologie und Glaziologie (VAW) Wolfgang-Pauli-Str. 27 HIT E 42.2 CH-8093 Zürich [www.vaw.ethz.ch](http://www.vaw.ethz.ch/) 

#### **Autoren:**

Christopher Paschmann, VAW, [paschmann@vaw.baug.ethz.ch](mailto:paschmann@vaw.baug.ethz.ch) Dr. Ismail Albayrak, VAW[, albayrak@vaw.baug.ethz.ch](mailto:albayrak@vaw.baug.ethz.ch) Dr. David Vetsch, VAW, [vetsch@vaw.baug.ethz.ch](mailto:vetsch@vaw.baug.ethz.ch) Prof. Dr. Robert Boes, VAW, [boes@vaw.baug.ethz.ch](mailto:boes@vaw.baug.ethz.ch)

**BFE-Bereichsleiter:** Dr. Michael Moser<br> **BFE-Programmleiter:** Dr. Klaus Jorde **BFE-Programmleiter:** Dr. Klaus Jorden<br>**BFE-Vertragsnummer:** SI/500958-01 **BFE-Vertragsnummer:** 

Für den Inhalt und die Schlussfolgerungen sind ausschliesslich die Autoren dieses Berichts verantwortlich.

# **Zusammenfassung**

Schwebstoffe im Triebwasser von Hochdruck-Wasserkraftanlagen stellen deren Betreiber vor Herausforderungen. Insbesondere Turbinen, aber auch andere stahlwasserbauliche Anlagenteile können sogenannter Hydroabrasion ausgesetzt werden, resultierend in einer markanten Wirkungsgradverringerung der Anlagen. Häufige Betriebsunterbrechungen für Revisionen und hohe Instandhaltungskosten können die negative Folge sein. Im alpinen Raum werden deswegen häufig Entsanderanlagen zwischen Wasserfassung und Triebwasserweg vorgesehen. In diesen sollen Schwebstoffe bis zu einer definierten Grösse aufgrund der Strömungsberuhigung absinken und damit aus dem Triebwasser entfernt werden. Betriebserfahrungen zeigen, dass solche Anlagen oftmals aufgrund ihres Designs nicht zuverlässig arbeiten und die Absetzleistungen unter den Erwartungen liegen.

Zur Verbesserung der hydraulischen Bedingungen in Entsanderanlagen bietet die Verwendung numerischer Simulationssoftware aussichtsreiche Möglichkeiten, da die Untersuchung von feinen Sedimentpartikeln in physikalischen Versuchsständen aufgrund von Massstabseffekten kaum möglich ist und zudem umfangreiche Parameterstudien vergleichsweise kostenintensiv sind. Im vorliegenden Forschungsprojekt wurden vor diesem Hintergrund die Softwarepakete SSIIM, FLOW-3D und Open-FOAM im Rahmen einer Vorstudie auf ihre Eignung zur Simulation der massgeblichen Prozesse in Entsanderanlagen anwendungsbezogen untersucht. Dazu erfolgte unter anderem ein Vergleich mit vorhandenen Feldmessdaten.

Alle drei untersuchten Softwarepakete weisen eine generelle Eignung zur Simulation von Fliess- und Absetzvorgängen (sofern getestet) in Entsandern alpiner Wasserkraftanlagen auf. Dies konnte anhand der Simulationsresultate im Vergleich zu theoretischen Dimensionierungsansätzen und vorliegenden Feldmessdaten aufgezeigt werden. Jedoch unterscheiden sich die untersuchten Softwarepakete hinsichtlich der ingenieurpraktischen Anwendung und haben jeweils Vor- und Nachteile.

# Inhaltsverzeichnis

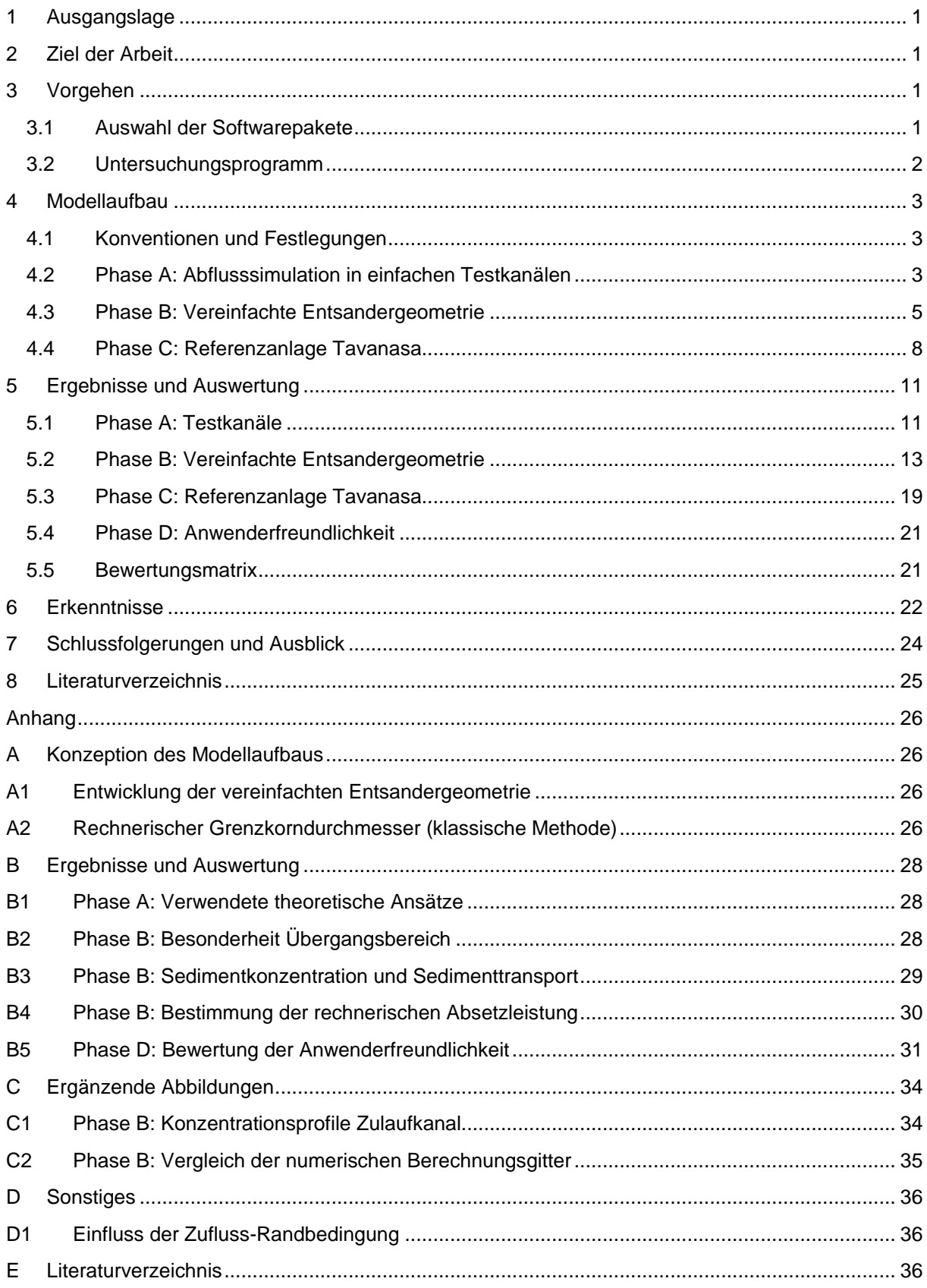

# <span id="page-4-0"></span>**1 Ausgangslage**

Schwebstoffe im Triebwasser von Hochdruck-Wasserkraftanlagen stellen deren Betreiber vor Herausforderungen. Insbesondere Turbinen, aber auch andere stahlwasserbauliche Anlagenteile können sogenannter Hydroabrasion ausgesetzt werden, resultierend in einer markanten Wirkungsgradverringerung der Anlagen. Häufige Betriebsunterbrechungen für Revisionen und hohe Instandhaltungskosten können die negative Folge sein. Im alpinen Raum werden deswegen häufig Entsanderanlagen zwischen Wasserfassung und Triebwasserweg vorgesehen. In diesen sollen Schwebstoffe bis zu einer definierten Grösse aufgrund der Strömungsberuhigung absinken und damit aus dem Triebwasser entfernt werden.

Die Erfahrungen zeigen, dass die Absetzleistung bestehender Anlagen häufig unter den Erwartungen liegt. Eine Ursache dafür ist, dass die auf Empfehlungen und aktuellen Richtlinien basierenden, idealen Abmessungen der Absetzbecken aufgrund beispielsweise finanzieller Restriktionen oder unzureichender Platzverhältnisse nicht eingehalten werden können. Jüngere Untersuchungen bezüglich des Strömungsbildes in Entsanderanlagen und des Absetzverhaltens von Partikeln zeigen, dass diesbezüglich der Einfluss verschiedener geometrischer Faktoren bisher (i) nicht ausreichend bekannt und (ii) nicht entsprechend in Richtlinien zur Gestaltung von Entsanderanlagen berücksichtigt wird. Dies trifft ferner auf den Einfluss verschiedener Zuflussbedingungen zur Anlage zu.

Vor allem die geometrische Optimierung bestehender und geplanter Anlagen ist von grosser Bedeutung. Eine Möglichkeit Optimierungspotentiale zu untersuchen ist mit der Verwendung numerischer Simulationssoftware gegeben. Damit können systematische Studien in Ergänzung zu, oder als vollständiger Ersatz von physikalischen Modellversuchen durchgeführt werden. Die vorliegende Untersuchung erfolgt vor dem Hintergrund, dass die erzielten Erkenntnisse und Resultate von Wasserbauingenieuren ohne spezielle Vorkenntnisse im Feld der numerischen Strömungssimulation diesbezüglich genutzt und angewendet werden können.

# <span id="page-4-1"></span>**2 Ziel der Arbeit**

In dieser Untersuchung sollen drei ausgewählte Softwarepakete zur numerischen Strömungssimulation hinsichtlich der Eignung zur Modellierung der Strömungs- und Sedimentationsprozesse in Entsandern von alpinen Wasserkraftanlagen untersucht und miteinander verglichen werden. Der Fokus liegt dabei auf der Eruierung und Beurteilung der ingenieurpraktischen Anwendbarkeit, der Plausibilität der Resultate, sowie der problemspezifischen Anwendungsgrenzen. Dabei werden zudem Aspekte wie Benutzerfreundlichkeit und Dokumentation der Software thematisiert. Es ist ferner beabsichtigt, problembezogene Empfehlungen für die Anwendung zu formulieren. Die Erkenntnisse und Ergebnisse dieser Untersuchung sollen dazu beitragen, dass die verschiedenen Einflussparameter auf die Strömungs- und Absetzvorgänge in Entsandern zuverlässiger und mit erhöhter Aussagekraft anhand der numerischen Simulation untersucht werden können. Dadurch sollen physikalische Modelle bei systematischen Untersuchungen ergänzt bzw. vollständig durch numerische Modelle ersetzt werden können.

**Abgrenzung**: Es ist nicht das Ziel der Arbeit Programmcodes zu modifizieren oder zu erstellen.

# <span id="page-4-2"></span>**3 Vorgehen**

## <span id="page-4-3"></span>**3.1 Auswahl der Softwarepakete**

Die zu untersuchenden Softwarepakete sollen bereits nachweislich erfolgreich im Bereich des Ingenieurwasserbaus eingesetzt werden und somit eine generelle Eignung für die angedachten Zwecke aufweisen. Dazu wurde eine Literaturrecherche zu den Ergebnissen themenverwandter Forschungsarbeiten und spezifischer Anwendung im Rahmen von Projekten durchgeführt. Die Angaben der Entwickler der verschiedenen Produkte zu den Einsatzbereichen ihrer Software wurden zudem bei der Auswahl berücksichtigt. Folgende Softwarepakete wurden ausgewählt:

- *SSIIM, Version 1*, NTNU Trondheim, nicht-kommerziell (NTNU, 2014)
- *FLOW-3D*, *Version 11*, Flow Science Inc., kommerziell (Flow Science, 2014)
- *OpenFOAM*, *Version 2.3.0*, ESI-OpenCFD, nicht-kommerziell (ESI-OpenCFD, 2014)

Die drei Simulationsprogramme basieren alle auf den Reynolds-gemittelten Navier-Stokes-Gleichungen (RANS) und enthalten verschiedene Turbulenzmodelle. Darunter haben sich in der Praxis das k-ε und das k-ω Turbulenzmodell bei vernünftigem Rechenaufwand gut bewährt (Rodi, 1995). Die beiden Ansätze unterscheiden sich vor allem hinsichtlich Strömungen mit Grenzschichtablösung, wobei das k-ω Turbulenzmodell bei stark veränderlicher Geometrie, respektive grossen Druckgradienten, bessere Eigenschaften aufweist (Wilcox, 2008). Die Software FLOW-3D verfügt zudem über das "Renormalized Group Model" (RNG Modell, Yakhot & Orszag, 1986), welches eine Weiterentwicklung des k-ε Modells ist. Der Einfluss und die Eignung unterschiedlicher Turbulenzmodelle sind anhand der zu untersuchenden Situation zu beurteilen.

## <span id="page-5-0"></span>**3.2 Untersuchungsprogramm**

Die vorliegende Untersuchung ist in vier Phasen (A, B, C und D) gegliedert.

#### *Phase A: Abflusssimulation in einfachen Testkanälen*

Mit den Softwarepaketen wurden grundlegende hydraulische Situationen simuliert. Hier sind bezüglich Entsanderanlagen vor allem die Berechnung der Fliessgeschwindigkeiten und der Sohlschubspannung von Relevanz.

#### *Phase B: Vereinfachte Entsandergeometrie*

Zum Vergleich der Simulationsresultate mit anerkannten Grundsätzen und Regeln der Technik zur Dimensionierung von Entsanderanlagen wurde eine vereinfachte Entsandergeometrie erstellt. Diese basiert auf den in Kapitel [4.3.1](#page-8-1) beschriebenen Grundlagen und berücksichtigt die dort angeführten Empfehlungen zu den Abmessungen des wirksamen Raumes. Es wurde die geometrische und hydraulische Ähnlichkeit zur Referenzanlage Tavanasa am Vorderrhein, welche unter anderem Bestandteil der Untersuchungen von Ortmanns (2006) war, realisiert. In dieser Phase des Projekts wurden Fliessgeschwindigkeiten und das Absinken von Partikeln untersucht. *Für die Software OpenFOAM wurde ausschliesslich die Hydraulik simuliert.*

#### *Phase C: Referenzanlage Tavanasa*

In dieser Phase der Projektbearbeitung wurde die tatsächliche Geometrie eines Beckens der Entsanderanlage Tavanasa unter Beaufschlagung mit der Ausbauwassermenge simuliert. Die Ergebnisse der Simulation wurden mit anerkannten Grundsätzen und Regeln der Technik zur Dimensionierung von Entsanderanlagen und mit den Feldmessungen von Ortmanns (2006) verglichen. Hier liegen sowohl räumliche Messungen der Fliessgeschwindigkeiten, als auch Messungen der Sedimentkonzentration im Zulaufkanal und am Endwehr vor. *Da die Modellerstellung mit SSIIM und OpenFOAM aufgrund der komplexen Geometrie nicht realisiert wurde, kam ausschliesslich die Software FLOW-3D zum Einsatz.*

#### *Phase D: Beurteilung der Anwenderfreundlichkeit*

Es erfolgte die Beurteilung von Aspekten wie Bedienung der Software und Dokumentation.

# <span id="page-6-0"></span>**4 Modellaufbau**

# <span id="page-6-1"></span>**4.1 Konventionen und Festlegungen**

Softwareübergreifend gelten für den Modellaufbau folgende Konventionen und Festlegungen:

- Es gilt das kartesische Koordinatensystem. Die Modelle wurden so ausgerichtet, dass die Hauptströmungsrichtung mit der x-Achse übereinstimmt. Folglich liegen Zuflussund Ausflussquerschnitt der Modellbereiche stets in der y-z-Ebene. Nachfolgend werden deswegen die Randbedingungen an den Rändern des numerischen Modells einheitlich als *Xmin* (Zuflussquerschnitt), *Xmax* (Ausflussquerschnitt), *Zmin* (Sohle), *Zmax* (Atmosphäre), *Ymin* (orografisch rechte Modellberandung) und *Ymax* (orografisch linke Modellberandung) bezeichnet (s. [Abbildung 1\)](#page-6-3).
- Für die Wassertemperatur wurde ein Wert von  $T_w = 5^\circ \text{C}$  gewählt. Dieser wurde unter Annahme einer *montanen* bis *alpinen* Umgebung (zutreffend für alpine Wasserkraftanlagen) als Jahresmittelwert aus Langzeitbeobachtungen (Jakob, 2010) abgeleitet.
- Die Dichte des Wassers wurde zu konstant  $\rho_W = 1'000 \text{ kg/m}^3$  gesetzt.
- Die absolute hydraulische Rauheit der festen Berandungen wurde in allen Simulationen zu *k =* **2 mm** gewählt, was einer Oberfläche aus üblichem Beton entspricht (Bollrich, 2013).
- Es wurden nach Möglichkeit identische Simulationseinstellungen sowie Gittereigenschaften bei den verschiedenen Softwarepaketen vorgenommen. Allerdings weichen aufgrund softwarespezifischer Besonderheiten beispielsweise die Zellenzahl und Lage der Gitterebenen geringfügig voneinander ab.

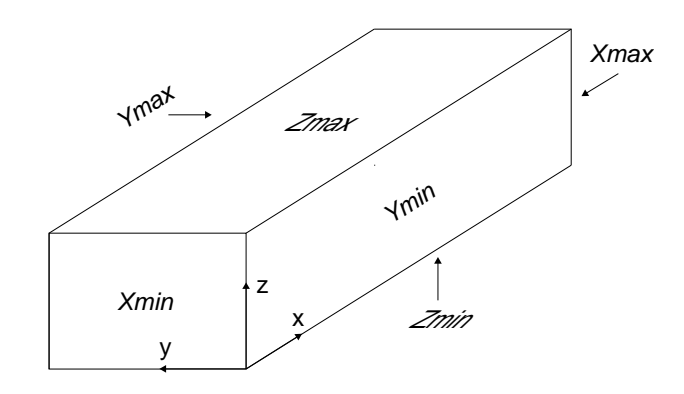

Abbildung 1: Bezeichnung der Randbedingungen des Modellgebiets

# <span id="page-6-3"></span><span id="page-6-2"></span>**4.2 Phase A: Abflusssimulation in einfachen Testkanälen**

#### **4.2.1 Geometrie und hydraulische Randbedingungen**

Die simulierten Testkanäle weisen grosse Längen auf, sodass sich in einem Bereich des Kanals Normalabflussbedingungen einstellen. Die hydraulischen und geometrischen Randbedingungen für die Testkanäle orientieren sich an für Entsanderanlagen üblichen Gegebenheiten bzw. den gebräuchlichen Konstruktionsgrundsätzen (vgl. Kapitel [4.3.1\)](#page-8-1). Es befinden sich darunter strömende (Fr < 1) und schiessende (Fr > 1) Fliesszustände. Für die absolute hydraulische Rauheit der Kanäle wurde ein Wert von *k =* 2 mm angesetzt, was einer Oberfläche aus üblichem Beton entspricht (Bollrich, 2013) und für Entsanderanlagen zutreffend ist. Die mit Normalabfluss korrespondierende Sohllängsneigung *JS* wurde rechnerisch bestimmt. [Tabelle 1](#page-7-0) bietet eine Übersicht über die Geometrien und hydraulischen Bedingungen der simulierten Testkanäle.

<span id="page-7-0"></span>

| Lastfall                                                                                                    | $L$ [m] | $J_S$ [%] | $B$ [m]        | $h_N$ [m] | $k$ [mm]       | $\operatorname{Fr}_{\mathrm{N}}$ / - ) | $B/h_N$ [-] | $Q$ [m <sup>3</sup> /s] |
|----------------------------------------------------------------------------------------------------|---------|-----------|----------------|-----------|----------------|----------------------------------------|-------------|-------------------------|
| $A1(\_\text{S/F/O})$                                                                                                    | 300     | 2.86      | $\mathfrak{p}$ | 2.5       | $\mathfrak{p}$ | 2.0                                    | 0.8         | 49.5                    |
| $A2(\_\text{S/F/O})$                                                                                                    | 500     | 0.18      | 2              | 2.5       | 2              | 0.5                                    | 0.8         | 12.4                    |
| A3( S/F/O)                                                                                                    | 300     | 1.27      | 4              | 0.4       | 2              | 2.0                                    | 10.0        | 6.3                     |
| $A4(\_\text{S/F/O})$<br>$\mathcal{P}$<br>0.5<br>10.0<br>500<br>0.08<br>4<br>0.4<br>1.6                                              |         |           |                |           |                |                                        |             |                         |
| L (Länge), $J_s$ (Sohllängsneigung), B (Breite), $h_N$ (Normalabflusstiefe), k (absolute hydraulische Rauheit), $Fr_N$ (Froude-Zahl |         |           |                |           |                |                                        |             |                         |

Tabelle 1: Übersicht zur Beschaffenheit der simulierten Testkanäle (*Phase A*)

Normalabflussbereich), *Q* (Abfluss bei Normalabflussbedingungen), *\_S* (SSIIM), *\_F* (FLOW-3D) bzw. *\_O* (OpenFOAM)

# **4.2.2 Aufbau des numerischen Modells**

Im sohlnahen Bereich (Wandbereich) wurde ein deutlich feineres Gitter als im übrigen Berechnungsgebiet gewählt, da dort der Gradient des Geschwindigkeitsprofils wesentlich grösser ist. Die nachfolgenden Tabellen [\(Tabelle 2](#page-7-1) / [Tabelle 3](#page-7-2) / [Tabelle 4\)](#page-8-2) geben für jede untersuchte Software jeweils eine Übersicht zu den verwendeten Grundeinstellungen (*Turbulenzmodell, Simulationsdauer*), Randbedingungen, sowie Zellgrössen (*∆x, ∆y, ∆z*), Zellenanzahl über die Fliesstiefe (*nZellen,z*) und Gesamtzellenzahl (*n<sub>Zellen,ges*).</sub>

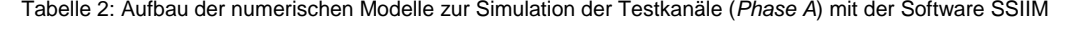

<span id="page-7-1"></span>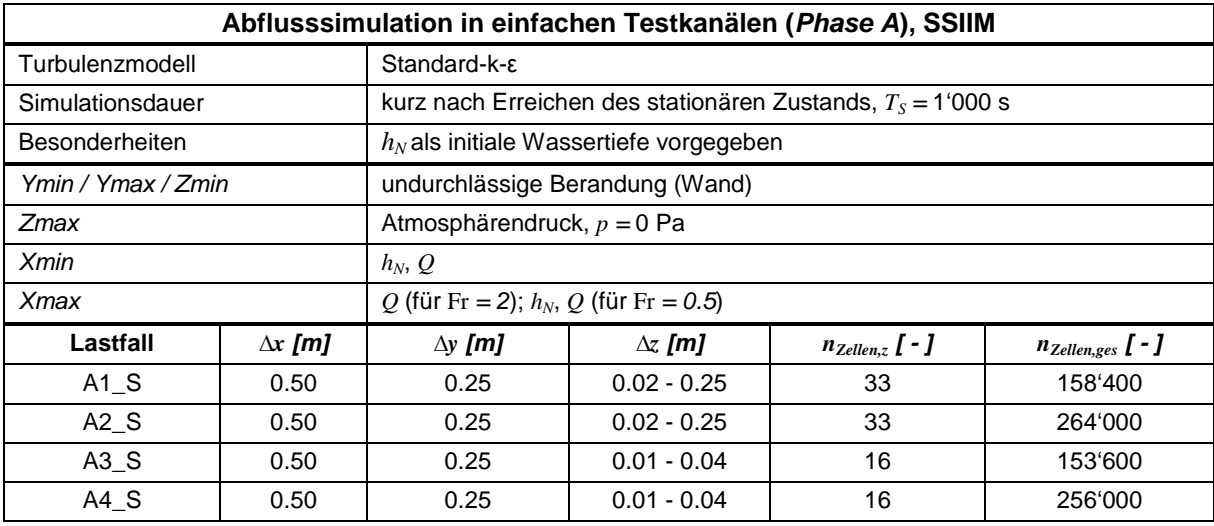

Tabelle 3: Aufbau der numerischen Modelle zur Simulation der Testkanäle (*Phase A*) mit der Software FLOW-3D

<span id="page-7-2"></span>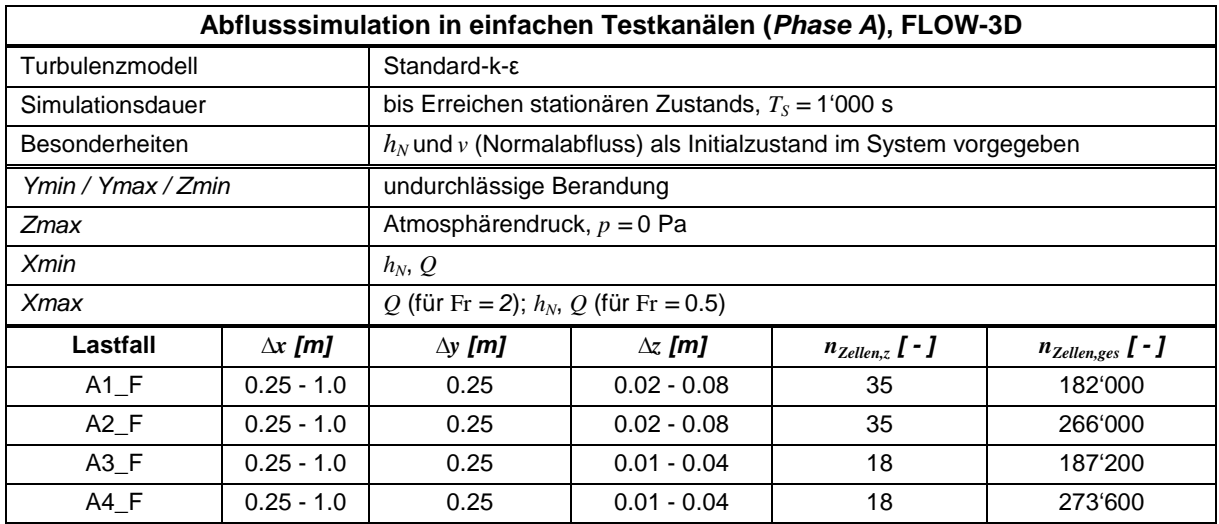

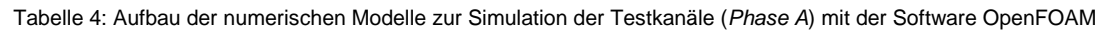

<span id="page-8-2"></span>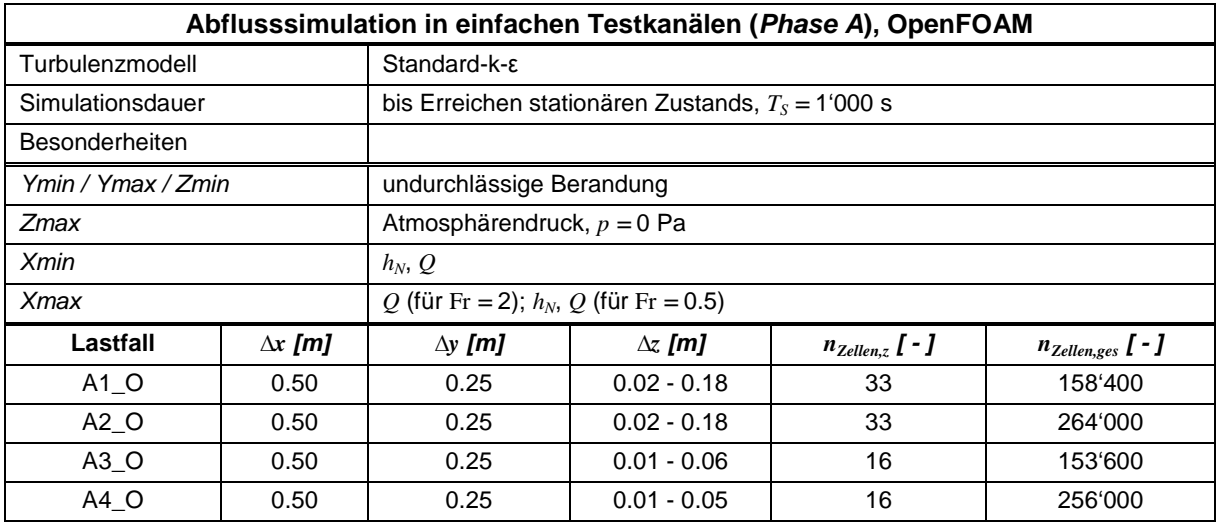

## <span id="page-8-0"></span>**4.3 Phase B: Vereinfachte Entsandergeometrie**

### <span id="page-8-1"></span>**4.3.1 Grundlagen des Entsanderentwurfs**

Die hydromechanischen und sedimentologischen Randbedingungen können anhand von gängigen Konstruktionsgrundsätzen für Entsanderanlagen von alpinen Wasserkraftanlagen ermittelt werden. Folgende Randbedingungen und Konstruktionsgrundsätze sind im Rahmen des vorliegenden Projektes von Relevanz, wobei zu beachten ist, dass sich die geometrischen Grössen der Entsanderbecken auf den in [Abbildung 2](#page-8-3) dargestellten *wirksamen Raum* (Patt und Gonsowski, 2010) beziehen:

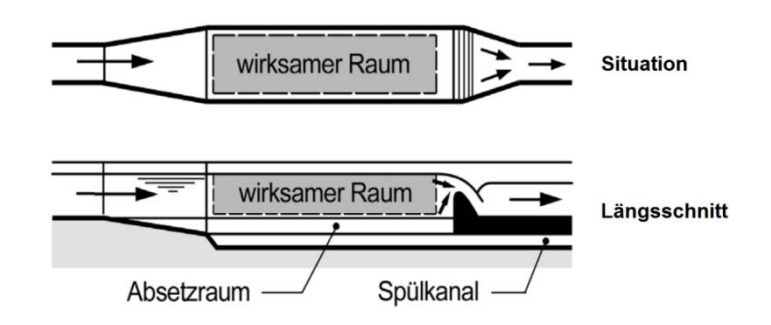

Abbildung 2: Schematische Darstellung des wirksamen Raums einer Entsanderanlage (nach Ortmanns, 2006 bzw. Patt und Gonsowski, 2010)

- <span id="page-8-3"></span>(i) Im Beckenbereich von Entsanderanlagen liegt deutlich strömender Abfluss mit geringen mittleren Froude-Zahlen Fr vor. Eine Auswertung von Ortmanns (2006) zu etwa 50 schweizerischen Anlagen (Spülsysteme *Büchi* und *Bieri*) weist jeweils über den Beckenbereich gemittelte Froude-Zahlen von ca. 0.05 auf. Im Bereich des Zulaufkanals hingegen können sich je nach Topografie, Ausgestaltung und hydrologischen Bedingungen schiessende Abflüsse mit Fr > 1 einstellen (Ortmanns, 2006). Dies trifft zudem für den Endüberfall am Wehrrücken oder Verschlussorgan am Beckenende zu.
- (ii) Der minimal im Entsander abzusetzende Korndurchmesser (Grenzkorndurchmesser *dGr*) zum Schutz der Stahlbauteile und Maschinenelemente vor Hydroabrasion beträgt laut Giesecke und Mosonyi (2009) 0.5 - 0.2 mm, bei Wasserkraftanlagen mit mehr als 100 m Fallhöhe bis zu 0.1 - 0.05 mm.
- (iii) Das Verhältnis der Breite *B* zur mittleren Fliesstiefe *H* der durchflossenen Entsanderbecken sollte zur Vermeidung von Walzenbildung und Totwasserzonen (sogenannter hydraulischer Kurzschluss) und somit zur gleichmässigen Durchströmung *B/H ≈* 0.8 betragen (Giesecke und Mosonyi, 2009).
- (iv) Zur Gewährleistung einer gleichmässigen Beckendurchströmung sollte zudem das Verhältnis der Länge der Absetzbecken *L* zu deren Breite *B* mindestens *L/B >* 8 betragen (Giesecke und Mosonyi, 1997).
- (v) Aus der Bedingung, dass sich ein in den Entsander eintretendes Korn mit dem Durchmesser *d ≥ dGr* während der Beckenpassage bis auf die Sohle absetzt, folgt die Beziehung *L/H = U/W*. Hierbei wird die Fliessgeschwindigkeit in Längsrichtung des Entsanderbeckens mit *u*, die Geschwindigkeit in vertikale Richtung mit *w* bezeichnet. Es liegt die Annahme zu Grunde, dass die Dauer für das Absinken des Korns (*tv= H/W*) maximal der Aufenthaltsdauer im Becken bei Bewegung mit der Strömung (*th= L/U*) entsprechen soll, damit das Absetzen ermöglicht wird (Ortmanns, 2006). [Abbildung 3](#page-9-0) zeigt den theoretischen, linearen Absetzpfad eines an der Wasseroberfläche in den wirksamen Raum eintretenden Partikels mit dem Durchmesser  $d$  ≥  $d_{Gr}$ .

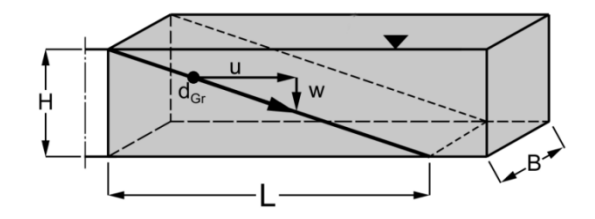

<span id="page-9-0"></span>Abbildung 3: Theoretischer, linearer Absetzpfad eines Partikels mit Durchmesser d ≥ d<sub>Gr</sub> im wirksamen Raum (Ortmanns, 2006)

#### **4.3.2 Geometrie und hydraulische Randbedingungen**

Das Modell des Entsanders basiert auf einer Vereinfachung der Geometrie und den hydraulischen Randbedingungen des orografisch linken Beckens der Referenzanlage Tavanasa. In Kapitel [4.4.1](#page-11-1) sind die dafür relevanten Kenngrössen der Anlage zusammengefasst. Zudem wurden die in [4.3.1](#page-8-1) beschriebenen Grundlagen und angeführten Empfehlungen zu den Abmessungen berücksichtigt. Die detaillierte Herleitung der entwickelten Geometrie ist Anhang [A1](#page-29-2) zu entnehmen. [Tabelle 5](#page-10-0) bietet eine Übersicht zu den resultierenden geometrischen und hydraulischen Kenngrössen der vereinfachten Entsandergeometrie bei Beaufschlagung mit der Ausbauwassermenge  $Q_A = 6$  m<sup>3</sup>/s. [Abbildung 4](#page-9-1) zeigt eine entsprechende Skizze der Geometrie. Der Verlauf des Zukaufkanals wurde im Gegensatz zur Referenzanlage vereinfachend geradlinig mit einer Länge von 40 m (entspricht der abgewickelten Länge des Zulaufkanals der Referenzanlage) gewählt.

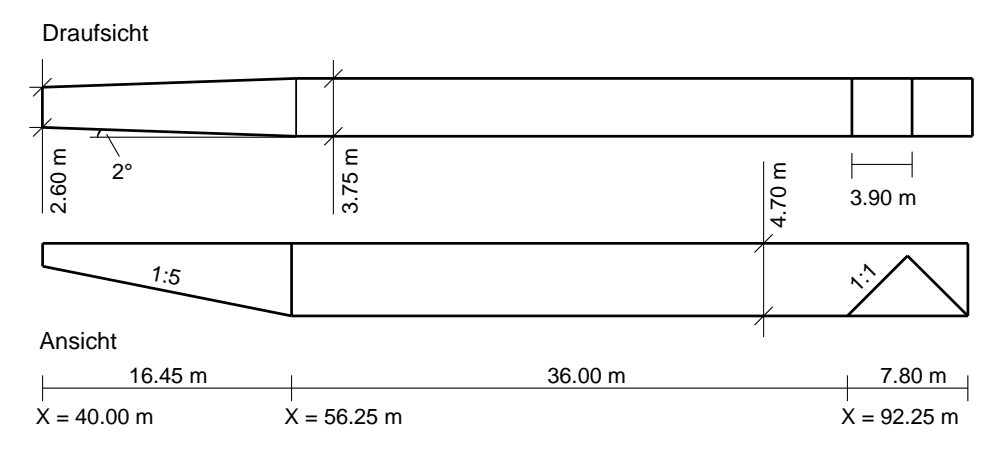

<span id="page-9-1"></span>Abbildung 4: Skizze der vereinfachten Entsandergeometrie, Fliessrichtung von links nach rechts ohne Darstellung des Zulaufkanals von 40 m Länge (*Phase B*)

<span id="page-10-0"></span>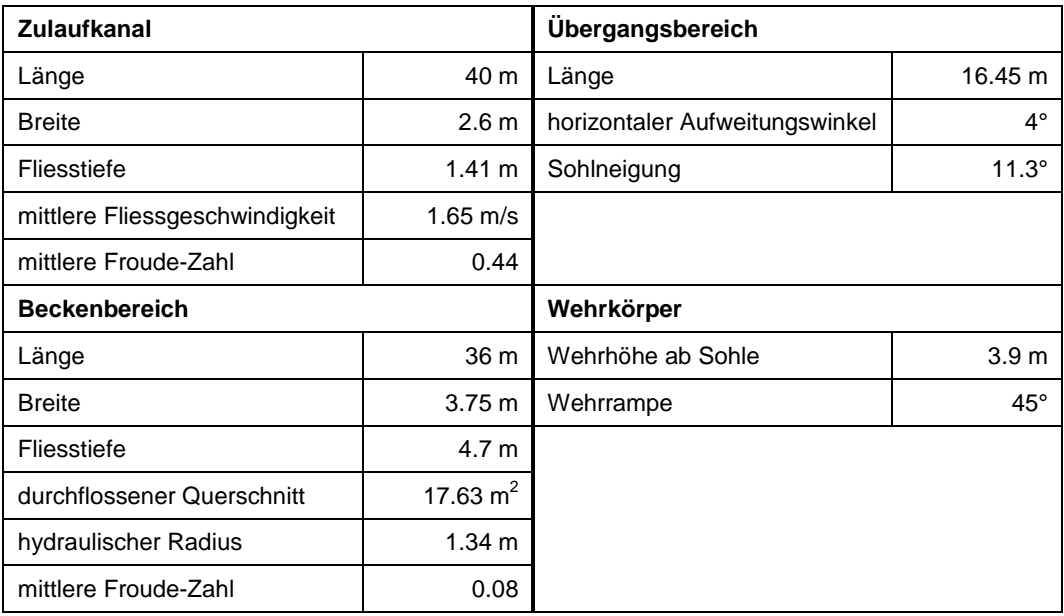

Tabelle 5: Übersicht zu den geometrischen und hydraulischen Kenngrössen der vereinfachten Entsandergeometrie bei *Q = QA =* 6 m3 /s (*Phase B*)

## **4.3.3 Sedimentologische Randbedingungen**

Es wurden bei der Simulation ausschliesslich Partikel mit einem Durchmesser von  $d = d_{Gr} = 0.37$  mm verwendet. Die rechnerische Herleitung mithilfe der sogenannten *klassischen Methode* befindet sich in Anhang [A2.](#page-29-3) Die Sedimentkonzentration wurde zu *C =* 1 g/l festgelegt, was erfahrungsgemäss einem erhöhtem Wert in alpinen schweizerischen Gewässern ausserhalb von Hochwasserzeiten entspricht (BWG, 2010). Beim Ausbaudurchfluss von  $Q_A = 6$  m<sup>3</sup>/s ergibt sich damit eine ins System einzubringende Schwebstofffracht von  $g_S = 6$  kg/s. Diese Zugabe erfolgte *konstant* über einen Zeitraum von 600 s. Als dimensionslose, kritische Sohlschubspannung für den Bewegungsbeginn der Sedimentpartikel wurde ein Wert von *θcr =* 0.03 laut Shields-Diagramm (Bollrich, 2013) verwendet. Die Rohdichte der Sedimentpartikel wurde zu  $ρ<sub>S</sub> = 2'650$  kg/m<sup>3</sup> gewählt.

## **4.3.4 Aufbau des numerischen Modells**

Die nachfolgenden Tabellen [\(Tabelle 6](#page-10-1) / [Tabelle 7](#page-11-2) [/](#page-11-3)

[Tabelle 8\)](#page-11-3) geben für jede untersuchte Software jeweils eine Übersicht zu den verwendeten Grundeinstellungen (*Turbulenzmodell, Simulationsdauer*), Randbedingungen, sowie Zellgrössen (*∆x, ∆y, ∆z*), Zellenanzahl über die Fliesstiefe (*n<sub>Zellenz*)</sub> und Gesamtzellenzahl (*n<sub>Zellen, ges*).</sub>

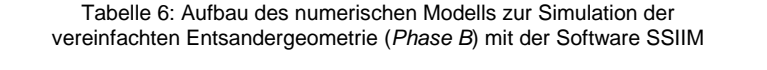

<span id="page-10-1"></span>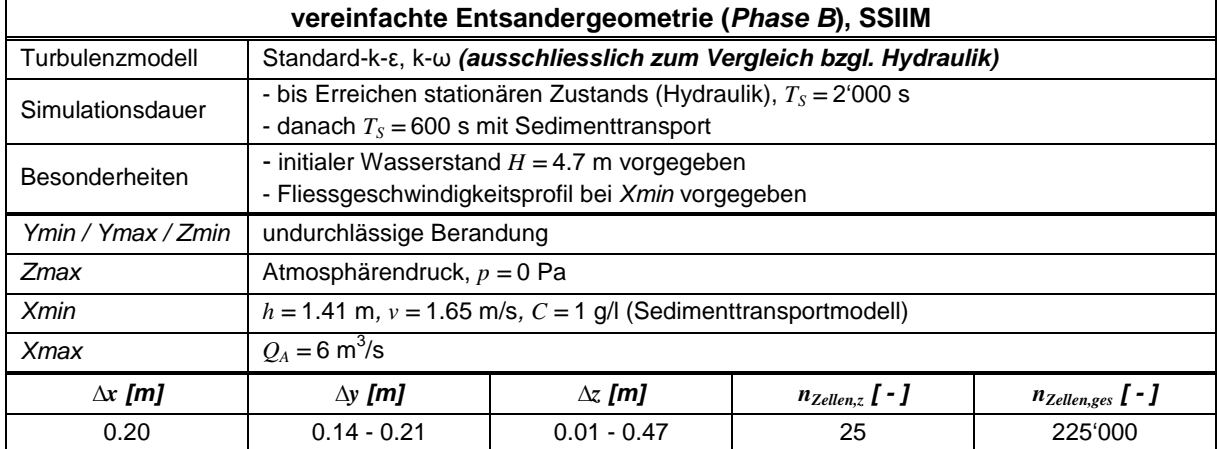

<span id="page-11-2"></span>

| vereinfachte Entsandergeometrie (Phase B), FLOW-3D |                                                                                                    |                                                                                                    |                                  |                                                                                |  |  |
|----------------------------------------------------|----------------------------------------------------------------------------------------------------|----------------------------------------------------------------------------------------------------|----------------------------------|--------------------------------------------------------------------------------|--|--|
| Turbulenzmodell                                    | RNG, k-w (ausschliesslich zum Vergleich bzgl. Hydraulik)                                                                                                    |                                                                                                    |                                  |                                                                                |  |  |
| Simulationsdauer                                   |                                                                                                    | - bis Erreichen stationären Zustands (Hydraulik), $T_s = 2'000$ s<br>- $T_s$ = 600 s ab Aktivierung Sedimentmodell |                                  |                                                                                |  |  |
| <b>Besonderheiten</b>                              | - System im Initialzustand vollständig entleert<br>- automatische Festlegung der Zellgrössen anhand vorgegebener Gesamtzellenzahl<br>- Fliessgeschwindigkeitsprofil aus Vorsimulation auf Xmin übertragen (Grid Overlay)<br>- virtuelle Messstellen (baffles) an folgenden Positionen implementiert:<br>- Beginn Zulaufkanal $(x = 0$ m)<br>- Ende Zulaufkanal $(x = 40 \text{ m})$<br>- Ende Übergangsbereich ( $x = 56.45$ m)<br>- Mitte Beckenbereich $(x = 74.45 \text{ m})$<br>- Wehrkrone $(x = 96.35 \text{ m})$ |                                                                                                    |                                  |                                                                                |  |  |
| Ymin / Ymax / Zmin                                 | undurchlässige Berandung                                                                                                    |                                                                                                    |                                  |                                                                                |  |  |
| <b>Zmax</b>                                        | Atmosphärendruck, $p = 0$ Pa                                                                                                    |                                                                                                    |                                  |                                                                                |  |  |
| Xmin                                               | $h = 1.41$ m, $v = 1.65$ m/s, $C = 1$ g/l (Sedimentmodell)                                                                                                    |                                                                                                    |                                  |                                                                                |  |  |
| <b>Xmax</b>                                        | $Q_A = 6 \text{ m}^3/\text{s}$                                                                                                    |                                                                                                    |                                  |                                                                                |  |  |
| $\Delta x$ [m]                                     | $\Delta y$ [m]                                                                                                    | $\Delta z$ [m]                                                                                                    | $n_{Zellen,z}$ $\lceil - \rceil$ | $n_{\text{Zellen},\text{ges}}$ $\left[ \begin{array}{c} - \end{array} \right]$ |  |  |
| $0.15 - 0.22$                                      | $0.15 - 0.25$<br>$0.06 - 0.32$<br>31<br>225'000                                                                                                    |                                                                                                    |                                  |                                                                                |  |  |

Tabelle 7: Aufbau des numerischen Modells zur Simulation der vereinfachten Entsandergeometrie (*Phase B*) mit der Software FLOW-3D

Tabelle 8: Aufbau des numerischen Modells zur Simulation der vereinfachten Entsandergeometrie (*Phase B*) mit der Software OpenFOAM

<span id="page-11-3"></span>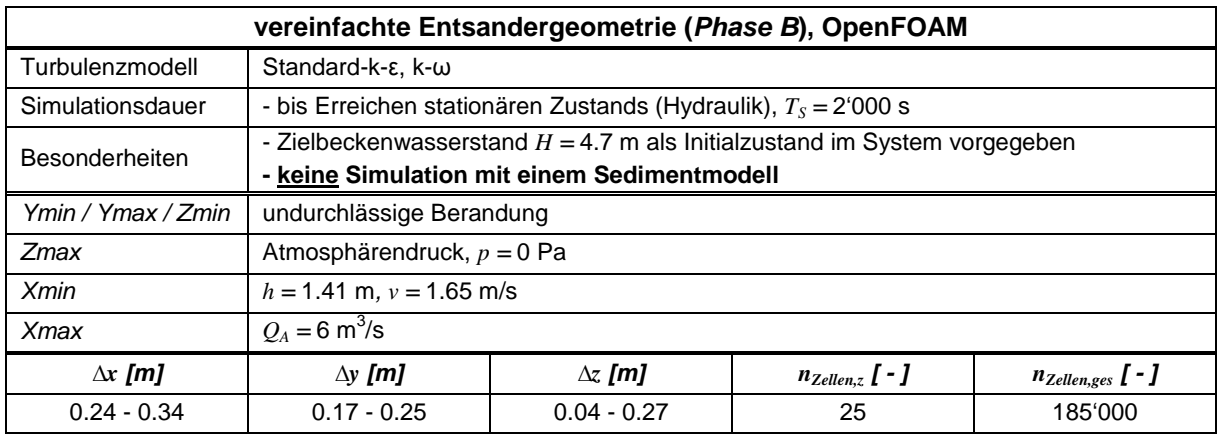

# <span id="page-11-0"></span>**4.4 Phase C: Referenzanlage Tavanasa**

## <span id="page-11-1"></span>**4.4.1 Geometrie und hydraulische Randbedingungen**

[Abbildung 5](#page-12-0) zeigt eine Situationsübersicht zur Referenzanlage, in welcher der simulierte Modellbereich, der Zufluss- und Ausflussquerschnitt sowie die Elemente Zulaufkanal (*A*), Übergangsbereich (*B*), Entsanderbecken (*C*) und Endwehr (*D*) gekennzeichnet sind. Die Anlage befindet sich am Vorderrhein und hat eine Ausbauwassermenge von  $\mathcal{Q}_A$  = 12 m<sup>3</sup>/s, verteilt auf zwei Becken. Das Wasser wird zuvor mit einer Seitenentnahme gefasst. Als Spülsystem kommt der Typ *Bieri* zum Einsatz. Als Gegenstand der Untersuchungen wurde das orografisch linke Becken ausgewählt. Ortmanns (2006) berücksichtigte verschiedene Situationen an der Anlage Tavanasa. Im vorliegenden Projekt wird sich auf den Fall *ohne Sedimentablagerungen* im Becken und *ohne eingebauten Beruhigungsrechen* bezogen.

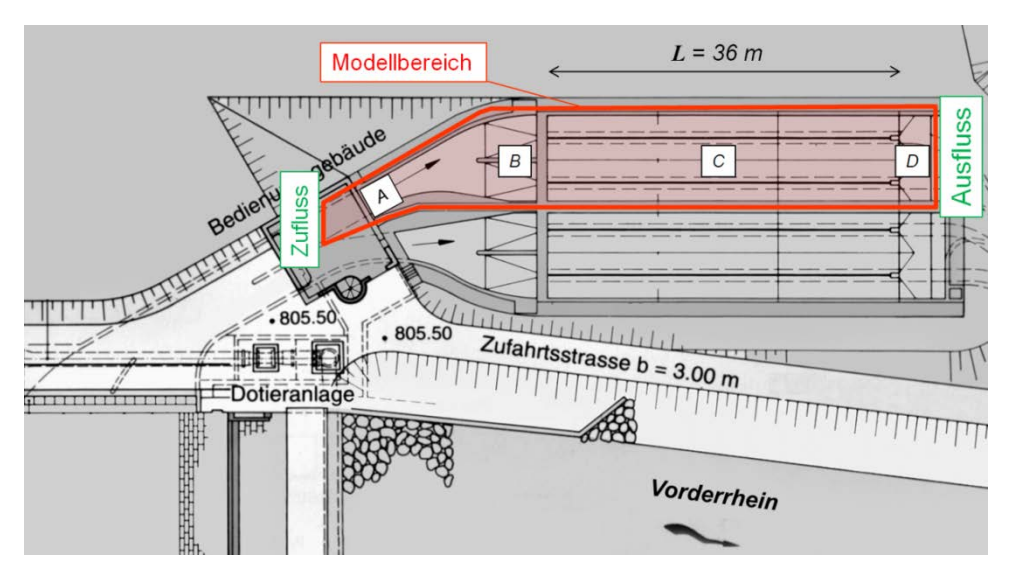

Abbildung 5: Situationsübersicht Entsanderanlage Tavanasa (nach Ortmanns, 2006), *A:* Zulaufkanal; *B:* Übergangsbereich; *C:* Entsanderbecken; *D:* Endwehr

<span id="page-12-0"></span>[Abbildung 6](#page-12-1) zeigt einen Querschnitt durch den Beckenbereich der Anlage. Der Ausbaudurchfluss beträgt *QA =* 6 m3 /s je Becken. Für diesen stellt sich eine Fliesstiefe *h =* 2.75 m über der Sohle ein.

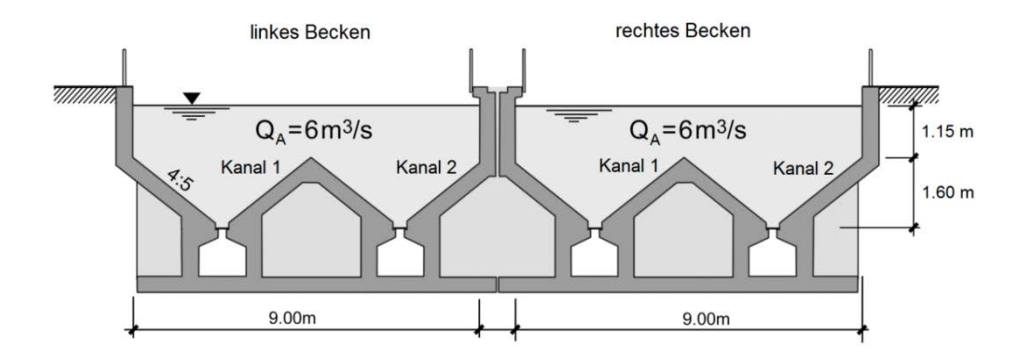

<span id="page-12-1"></span>Abbildung 6: Querschnitt durch Beckenbereich der Entsanderanlage Tavanasa, Blick in Fliessrichtung (nach Ortmanns, 2006)

<span id="page-12-2"></span>Die für die durchgeführten Untersuchungen massgeblichen geometrischen und hydraulischen Kenngrössen der Anlage sind in [Tabelle 9](#page-12-2) zusammengefasst.

| Zulaufkanal (A) / Übergangsbereich (B) |                      | Beckenbereich (C)          |                    |  |
|----------------------------------------|----------------------|----------------------------|--------------------|--|
| abgewickelte Länge (A)                 | 40 m                 | Länge                      | 36 m               |  |
| Breite (A)                             | 2.6 <sub>m</sub>     | <b>Breite</b>              | 9 <sub>m</sub>     |  |
| Fliesstiefe (A)                        | $1,41 \text{ m}$     | mittlere Fliesstiefe       | 1.96 m             |  |
| mittlere Fliessgeschwindigkeit (A)     | 1.65 m/s $\parallel$ | durchflossener Querschnitt | 17.64 $m^2$        |  |
| mittlere Froude-Zahl (A)               | 0.44                 | hydraulischer Radius       | $1.30 \; \text{m}$ |  |
| Sohlneigung (B)                        | $11.3^\circ$         | mittlere Froude-Zahl       | 0.08               |  |

Tabelle 9: Übersicht zu den geometrischen und hydraulischen Kenngrössen der Referenzanlage Tavanasa bei *Q = QA =* 6 m3 /s (*Phase C*)

#### **4.4.2 Sedimentologische Randbedingungen**

Für den Grenzkorndurchmesser ergibt sich laut der *klassischen Bemessungsmethode* (analoge Berechnung wie in *Phase A*, vgl. Anhang [A2\)](#page-29-3)  $d_{Gr} = 0.32$  mm für ideal kugelförmige Partikel beim Ausbaudurchfluss von  $Q_A = 6$  m<sup>3</sup>/s. Die im Messzeitraum im Mittel vorliegende Schwebstoffkonzentration im Zufluss der Anlage beträgt *C =* 0.11 g/l (Ortmanns, 2006). Dieser Wert wird unter der vereinfachenden Annahme verwendet, dass in das System nur Partikel mit dem Grenzkorndurchmesser *dGr =* 0.32 mm eintreten. Es handelt sich damit ausschliesslich um eine Richtgrösse. Als dimensionslose, kritische Sohlschubspannung wird ein Wert von *θcr =* 0.03 laut Shields-Diagramm (Bollrich, 2013) verwendet. Die Rohdichte der Sedimentpartikel wird zu  $ρ_s = 2'650$  kg/m<sup>3</sup> gewählt.

#### <span id="page-13-2"></span>**4.4.3 Aufbau des numerischen Modells**

Die Geometrie des linken Entsanderbeckens und des Zulaufbereichs wurde mithilfe einer CAD-Software als Volumenkörper erstellt und anschliessend im STL-Dateiformat in FLOW-3D importiert. Der Verlauf des Zulaufkanals und dessen Geometrie wurden möglichst präzise an die vorhandenen Daten Daten und Pläne angenähert. [Abbildung 7](#page-13-0) zeigt eine Darstellung dieses Modells.

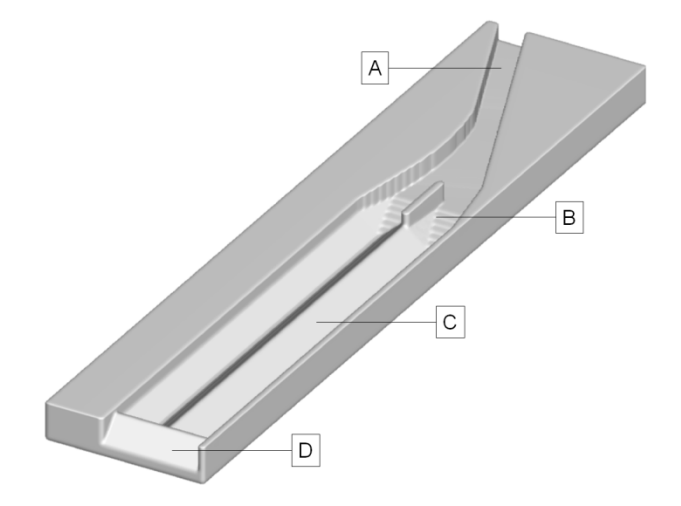

Abbildung 7: Darstellung des STL-3D-Modells der Referenzanlage Tavanasa; *A:* Zulaufkanal; *B:* Übergangsbereich; *C:* Entsanderbecken; *D:* Endwehr

<span id="page-13-0"></span>[Tabelle 10](#page-13-1) gibt eine Übersicht zu den verwendeten Grundeinstellungen (*Turbulenzmodell, Simulationsdauer*), Randbedingungen, sowie Zellgrössen (*∆x, ∆y, ∆z*), Zellenanzahl über die Fliesstiefe (*nZellen,z*) und Gesamtzellenzahl ( $n_{Zellen,ges}$ ).

<span id="page-13-1"></span>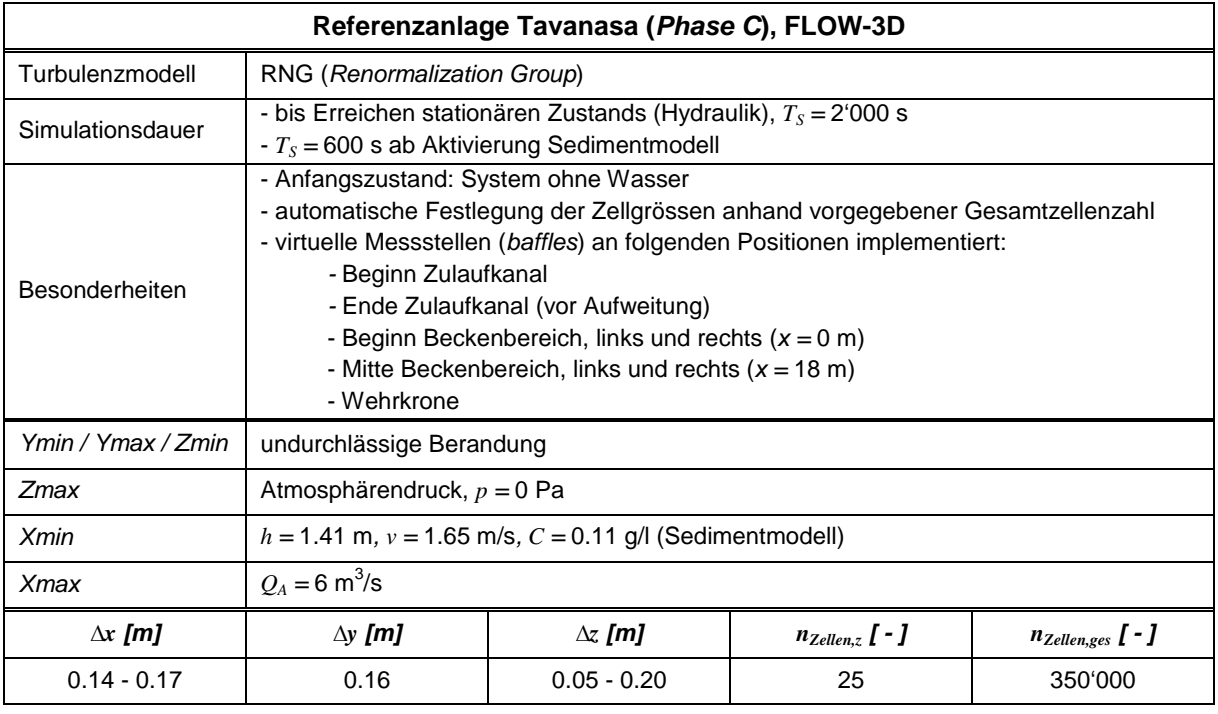

Tabelle 10: Aufbau des numerischen Modells zur Simulation der Referenzanlage Tavanasa (*Phase C*) mit FLOW-3D

# <span id="page-14-0"></span>**5 Ergebnisse und Auswertung**

# <span id="page-14-1"></span>**5.1 Phase A: Testkanäle**

[Tabelle 11](#page-14-2) zeigt die Auswertung der Simulationsresultate jeder Software zu den Testkanälen A1 bis A4. Diese werden mit den theoretischen Werten der mittleren Sohlschubspannung (*τ0*) und der mittleren Fliessgeschwindigkeit (*Um*) verglichen. (Die Ansätze zur rechnerischen Bestimmung der genann-ten Grössen sind dem Anhang [B1](#page-31-1) zu entnehmen).

<span id="page-14-2"></span>

| Lastfall                       | $U_{m,sim}$<br>[m/s] | $\tau_{0,sim}$<br>$[N/m^2]$ | $\boldsymbol{U}$<br>[m/s] | $\tau_{\it 0}$<br>$[N/m^2]$ | $\Delta U_m$ [m/s] |
|--------------------------------|----------------------|-----------------------------|---------------------------|-----------------------------|--------------------|
| $A1_S$                         | 9.78                 | 193.5                       |                           |                             | 0.11               |
| $A1_F$                         | 9.82                 | 220.3                       | 9.90                      | 200.4                       | 0.08               |
| $A1_O$                         | 9.84                 | 194.5                       |                           |                             | 0.11               |
| $A2_S$                         | 2.49                 | 12.1                        |                           |                             | 0.03               |
| $A2_F$                         | 2.49                 | 11.1                        | 2.49                      | 12.6                        | 0.05               |
| $A2_O$                         | 2.36                 | 15.1                        |                           |                             | 0.07               |
| $A3_S$                         | 3.91                 | 47.9                        |                           |                             | 0.04               |
| $A3$ <sub><math>F</math></sub> | 3.88                 | 50.5                        | 3.96                      | 49.8                        | 0.08               |
| $A3_O$                         | 3.89                 | 47.5                        |                           |                             | 0.06               |
| $A4_S$                         | 0.98                 | 3.0                         |                           |                             | 0.01               |
| $A4_F$                         | 0.97                 | 3.2                         | 0.99                      | 3.1                         | 0.02               |
| $A4_O$                         | 0.97                 | 3.6                         |                           |                             | 0.03               |

Tabelle 11: Auswertung der Simulationsresultate der Testkanäle (A1 - A4)

Die Simulationsergebnisse aller drei untersuchten Softwarepakete stimmen mit den theoretischen Werten für die Fliessgeschwindigkeit und die Sohlschubspannung sowie untereinander gut überein. Die grafische Darstellung der Geschwindigkeitsprofile erfolgt in [Abbildung 8.](#page-15-0) Diese zeigt die bereits anhand [Tabelle 11](#page-14-2) zu erkennende gute Übereinstimmung zwischen Simulation und Theorie. Der sohlnahe Bereich bis *z* ≤ 0.2∙*h* ist zusätzlich in logarithmischer Skalierung dargestellt, um Abweichungen verdeutlichen zu können.

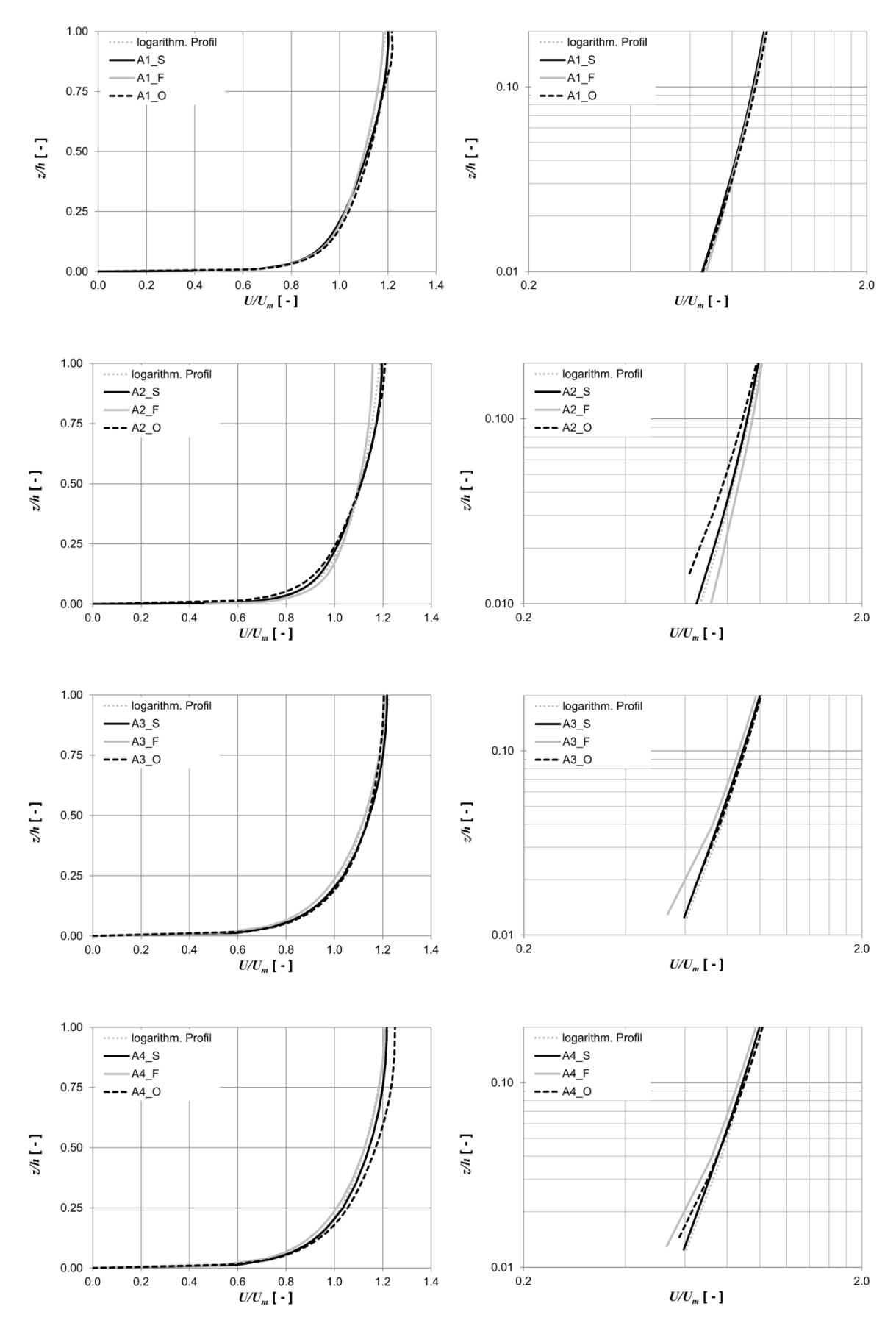

<span id="page-15-0"></span>Abbildung 8: Vergleich der Geschwindigkeitsprofile im Normalabflussbereich in der Achse der Testkanäle

# <span id="page-16-0"></span>**5.2 Phase B: Vereinfachte Entsandergeometrie**

## <span id="page-16-2"></span>**5.2.1 Besonderheit Übergangsbereich**

Trotz der geometrischen Ähnlichkeit zur Referenzanlage und der Beachtung geometrischer Leitsätze und Erfahrungen bei der Erstellung der vereinfachten Entsandergeometrie weisen die Simulationsresultate von SSIIM und FLOW-3D hinsichtlich des Strömungsbildes eine nicht erwartete Besonderheit auf: Im Bereich des Übergangs zwischen Zulaufkanal und Entsanderbecken kommt es je nach Wahl des Turbulenzmodells zur Strömungsablösung an einer der beiden Wandseiten (auch wechselweise) und damit zu einer stark asymmetrischen Geschwindigkeitsverteilung (s. [Abbildung 9](#page-17-0) und [Abbildung](#page-17-1)  [10,](#page-17-1) sowie [Abbildung 11](#page-18-0) und [Abbildung 12\)](#page-18-1). Bei der Software OpenFOAM tritt dieses Bild nicht auf (s. [Abbildung 13](#page-18-2) und [Abbildung 14\)](#page-19-0). Hierzu wurden weiterführende Überlegungen angestellt, welche im Anhang [B2](#page-31-2) dokumentiert sind. Die Simulationsergebnisse der Softwarepakete werden deshalb bezüglich Strömungsbild und Sedimentmodell nicht direkt miteinander verglichen, sondern jeweils getrennt untersucht. [Tabelle 12](#page-16-1) fasst die durchgeführten Simulationen zusammen.

| Lastfall         | <b>Software</b> | <b>Turbulenzmodell</b> |
|------------------|-----------------|------------------------|
| B <sub>1</sub> S | <b>SSIIM</b>    | Standard-k-ε           |
| <b>B2 S</b>      | <b>SSIIM</b>    | $k-\omega$             |
| B1 F             | FLOW-3D         | <b>RNG</b>             |
| <b>B2 F</b>      | FLOW-3D         | $k-\omega$             |
| <b>B1 O</b>      | OpenFOAM        | Standard-k-ε           |
| B <sub>2</sub> O | OpenFOAM        | $k-\omega$             |

<span id="page-16-1"></span>Tabelle 12: Übersicht zu den ergänzenden Simulationen hinsichtlich des Strömungsbildes im Übergangsbereich der vereinfachten Entsandergeometrie

## **5.2.2 Hydraulik**

Im **Übergangsbereich** (40 m ≤ x < 56.45 m, vgl. [Abbildung 4\)](#page-9-1) kann je nach verwendeter Software und verwendetem Turbulenzmodell ein sehr unterschiedliches Strömungsbild (vgl. Kapitel [5.2.1\)](#page-16-2) festgestellt werden. In [Abbildung 9](#page-17-0) bis [Abbildung 14](#page-19-0) sind jeweils die zeitliche Entwicklung der Fliessgeschwindigkeit *U/Um* an der Wasseroberfläche (oberste Zellschicht) und im Längsschnitt entlang der Mittelachse im Bereich des Übergangs in Abhängigkeit des verwendeten Turbulenzmodells dargestellt.

Bei den Ergebnissen der Software SSIIM ist deutlich zu erkennen, dass das Strömungsbild im Zulaufkanal symmetrisch ist und sich im anschliessenden Übergangsbereich asymmetrisch ausbildet. Die Fliessgeschwindigkeit ist bei Simulation *B1\_S* im Bereich der orografisch rechten Berandung, bei Simulation *B2\_S* im Bereich der orografisch linken Berandung höher. Dieser Zustand verändert sich über die Dauer von 1'000 s bei *B1\_S* nahezu nicht, bei *B2\_S* hingegen sind Fluktuationen feststellbar. Die Betrachtung der sohlnahen Rezirkulationszone stützt diese Feststellung. Sie stellt den Bereich von Rückströmungen durch Sekundäreffekte dar und erstreckt sich in etwa konstant bis 0.25 *L* (*x =* 65.45 m) bei *B1\_S*, bei *B2\_S* hingegen bis ca. 0.5 *L (x =* 74.45 m).

Die Software FLOW-3D zeigt bezüglich der Resultate bei Verwendung des RNG-Turbulenzmodells (*B1\_F*) ein ähnlich stationäres Bild wie bei Simulation *B1\_S*. Zwischen den Simulationen *B2\_F* und *B2\_S* lassen sich im Gegensatz dazu sehr grosse Unterschiede feststellen, obwohl in beiden Fällen das k-ω-Turbulenzmodell eingesetzt wurde. Bei *B2\_F* liegt ein stark instationäres Strömungsbild mit markanten Fluktuationen vor. Die klare Identifikation von Rezirkulationszonen ist nicht möglich.

Dahingegen zeigen die Simulationsergebnisse der Software OpenFOAM weder bei Verwendung des Standard-k-ε- (*B1\_O*), noch des k-ω-Turbulenzmodells (*B2\_O*) ein wie zuvor beschriebenes, stark asymmetrisches Strömungsbild. Bei Simulation B2\_O lässt sich im Zeitraum von 1'000 s *≤ t ≤* 2'000 s eine geringfügige zeitliche Variabilität in Form einer sich andeutenden Ablenkung der Hauptströmungsrichtung nach links feststellen. Im Vergleich zu den ebenfalls mit dem k-ω-Turbulenzmodell durchgeführten Simulationen *B2\_S* und *B2\_F* fällt auf, dass sich keine markante Rezirkulationszone ausbildet. Das durch Stromlinien [\(Abbildung 14](#page-19-0) rechts) visualisierte Strömungsbild entspricht nicht dem erwarteten Resultat, da offensichtlich charakteristische Merkmale der vorliegenden hydraulischen Situation vom Modell nicht entsprechend wiedergegeben werden.

<span id="page-17-0"></span>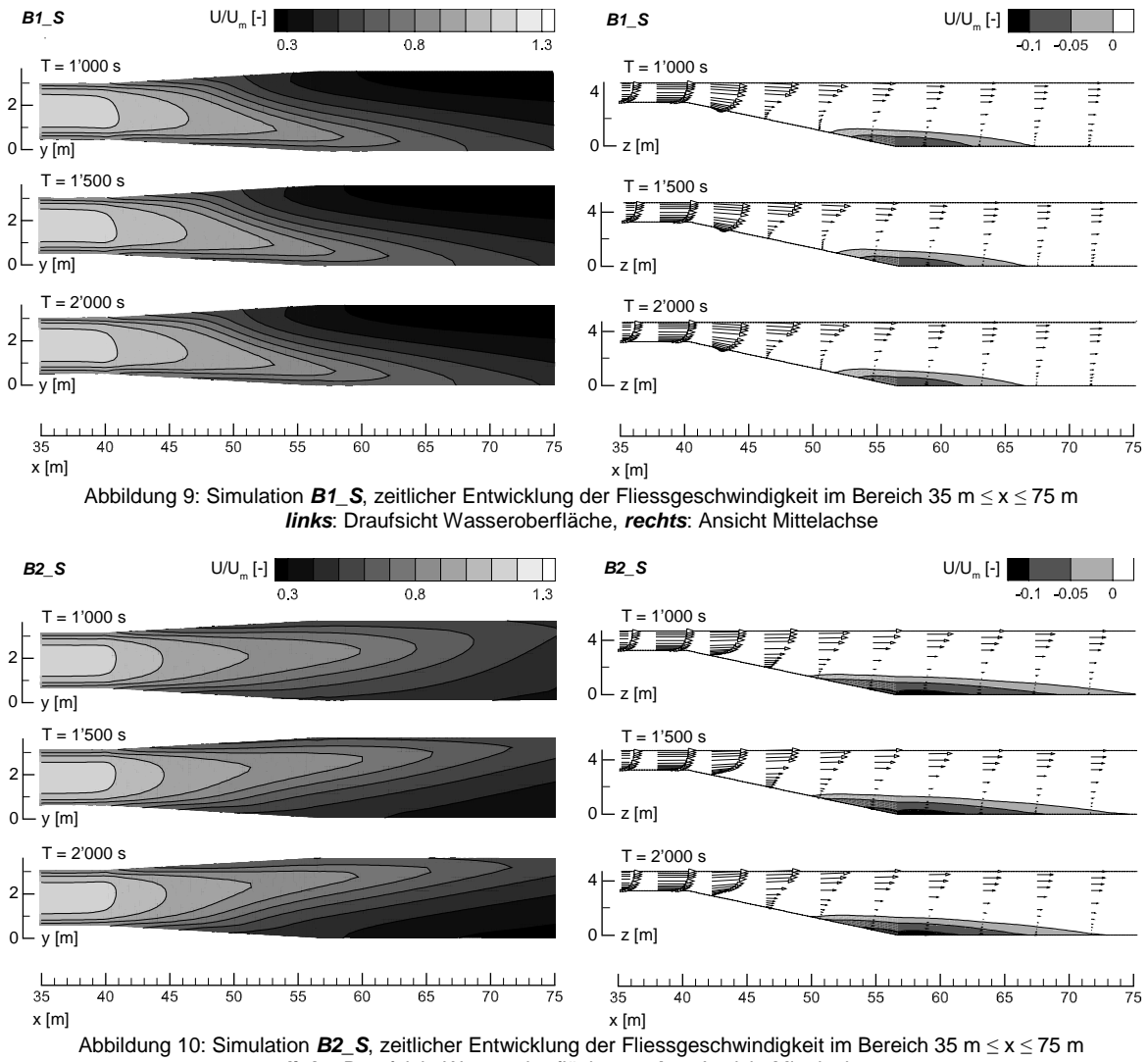

*links*: Draufsicht Wasseroberfläche, *rechts*: Ansicht Mittelachse

<span id="page-17-1"></span>Bei allen drei untersuchten Softwarepaketen beträgt die mittlere Fliesstiefe im **Beckenbereich** im Zeitraum von 1'000 s *≤ t ≤* 2'000 s mit einer maximalen Abweichung von lediglich *∆H =* 0.02 m exakt der Zielgrösse von *H =* 4.7 m. Für FLOW-3D kann zusätzlich der Abfluss über die Wehrkrone zu durchschnittlich  $Q = 6.02 \text{ m}^3/\text{s}$  ausgegeben werden, welcher damit dem eingestellten Zufluss  $Q_A$ entspricht. Im Vergleich zu den theoretischen hydraulischen Gegebenheiten können diese Simualtionsresultate insgesamt als sehr zufriedenstellend angesehen werden.

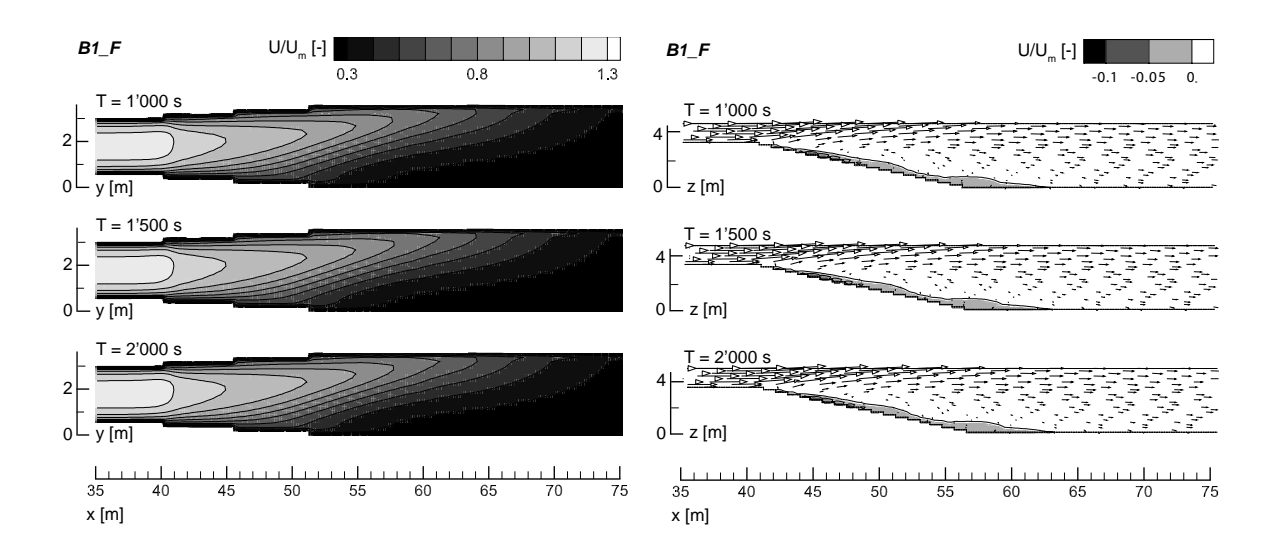

Abbildung 11: Simulation *B1\_F*, zeitlicher Entwicklung der Fliessgeschwindigkeit im Bereich 35 m ≤ x ≤ 75 m *links*: Draufsicht Wasseroberfläche, *rechts*: Ansicht Mittelachse

<span id="page-18-0"></span>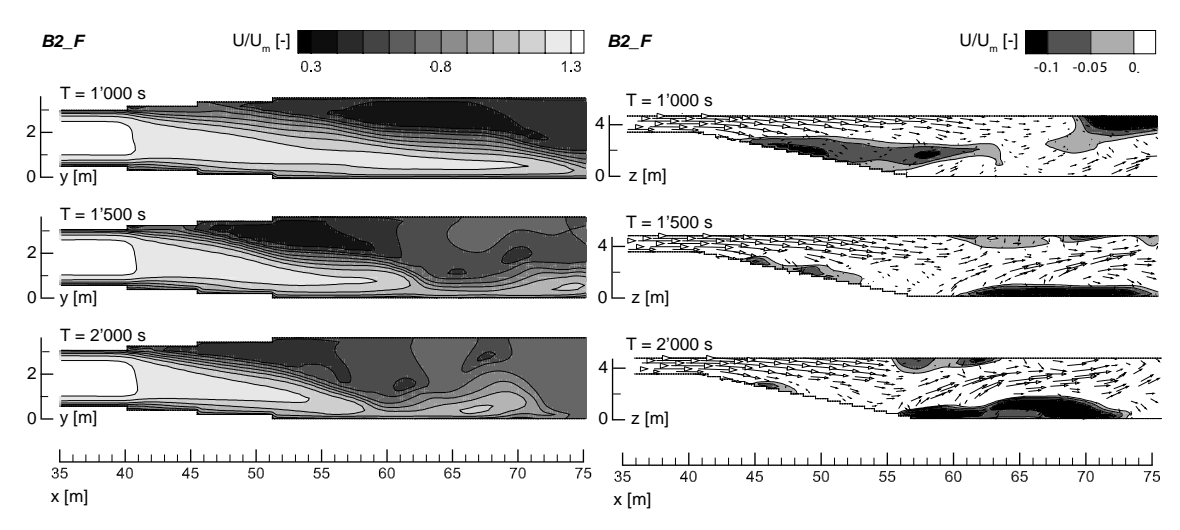

Abbildung 12: Simulation *B2\_F*, zeitlicher Entwicklung der Fliessgeschwindigkeit im Bereich 35 m ≤ x ≤ 75 m *links*: Draufsicht Wasseroberfläche, *rechts*: Ansicht Mittelachse

<span id="page-18-1"></span>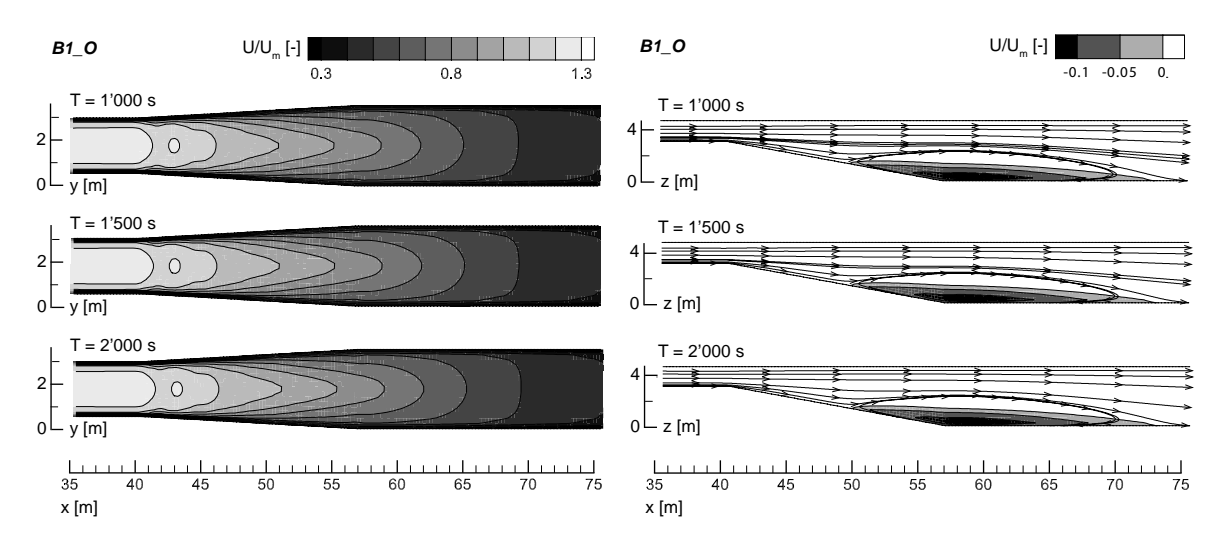

<span id="page-18-2"></span>Abbildung 13: Simulation *B1\_O*, zeitlicher Entwicklung der Fliessgeschwindigkeit im Bereich 35 m ≤ x ≤ 75 m *links*: Draufsicht Wasseroberfläche, *rechts*: Ansicht Mittelachse

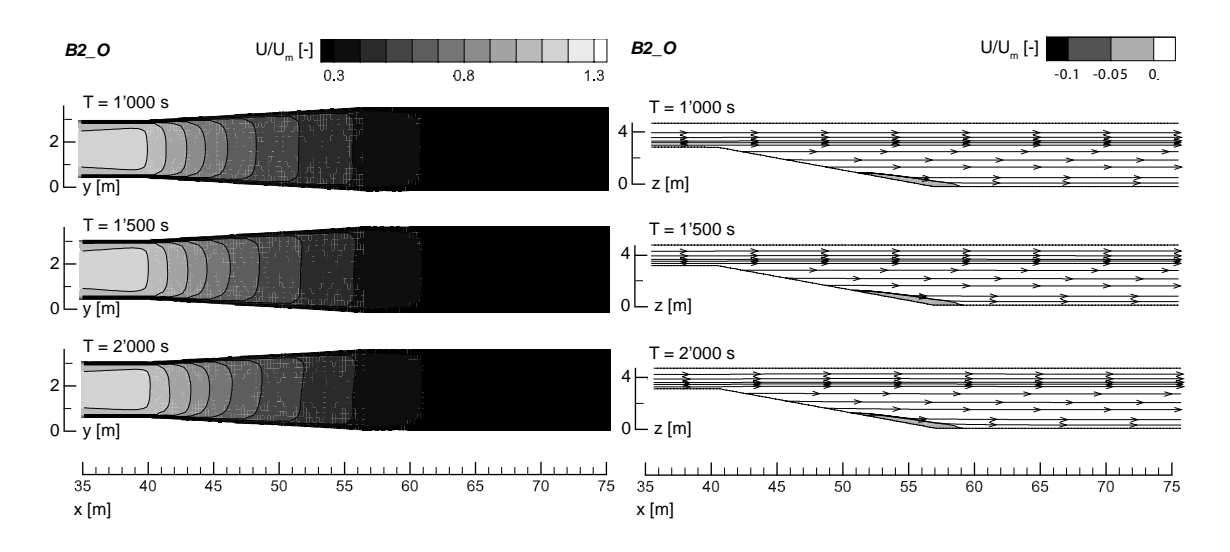

Abbildung 14: Simulation *B2\_O*, zeitlicher Entwicklung der Fliessgeschwindigkeit im Bereich 35 m ≤ x ≤ 75 m *links*: Draufsicht Wasseroberfläche, *rechts*: Ansicht Mittelachse

### <span id="page-19-0"></span>**5.2.3 Sedimenttransport**

#### **5.2.3.1 Grobkalibrierung Sedimenttransportmodell**

Eingangs wurden als Einstellungen für das Sedimenttransportmodell in Abhängigkeit der Software die auf Basis theoretischer Ansätze rechnerisch ermittelten physikalischen Grössen bezüglich der verwendeten Partikel (Sinkgeschwindigkeit  $w_0$ , Strömungswiderstandskoeffizient  $C_D$ ) vorgegeben und die standardmässigen Modellansätze verwendet. Die damit erzielten Ergebnisse betreffend des Sedimenttransport, resp. der Ablagerungen entsprechen allerdings nicht den subjektiven, ingenieurpraktischen Erwartungen. Aus diesem Grund wurde das Modell jeweils durch Veränderung einzelner Parameter variiert, um in etwa die erwarteten Resultate zu erzielen.

Basierend auf der Tatsache, dass Partikel mit dem ermittelten Grenzkorndurchmesser theoretisch gerade noch in der Anlage abgesetzt werden, wurde als Zielgrösse zur Kalibrierung der Parameter des Sedimentmodells die Absetzleistung *η ≈* 1 vorausgesetzt. Ferner wurde festgelegt, dass es im Bereich des Zulaufkanals nur zu sehr geringen bzw. gar keinen Ablagerungen auf der Sohle kommen soll. Diese Überlegung ist nicht durch Messdaten belegt, spiegelt aber die Auffassung wider, dass aufgrund der hohen Fliessgeschwindigkeit und der Grösse der vorliegenden Sohlschubspannung Partikel der untersuchten Grössenordnung mit grosser Sicherheit weitertransportiert werden sollten. Für die untersuchten Softwarepakete wurden jeweils verschiedene Programmparameter variiert, um den zuvor beschriebenen Zustand zu erreichen. Die ausgewählten Parameter sind damit Kalibrierungsgrössen der Modelle und werden in den nachfolgenden Kapiteln benannt.

#### **5.2.3.2 SSIIM**

[Tabelle 13](#page-20-0) zeigt eine Übersicht der angewendeten Parameterkombinationen und die damit erzielten Resultate. Es wurde die Sinkgeschwindigkeit *w<sub>0</sub>* und die Sedimenttransportansatz iterativ variiert, um eine Situation ohne Ablagerungen im Zulaufkanal und einer rechnerischen Absetzleistung von *η ≈* 1 zu erreichen. Zudem wurde der Einfluss des verwendeten Sedimenttransportansatzes, sowie dieser einer Neuberechnung des Geschwindigkeitsfelds im Vergleich zur stationären Annahme geprüft. Stationär bedeutet hier, dass das berechnete Geschwindigkeit vor Aktivierung des Sedimentmodells als Basis für die Sedimentsimulation verwendet und über den Simulationszeitraum als konstant angenommen wird. Der Einfluss der abgesetzten Partikel auf das Strömungsbild wird damit vernachlässigt.

Das Vorgehen zur Bestimmung der rechnerischen Absetzleistung *η* wird im Anhang [B4](#page-33-0) beschrieben. Es wurde das Standard-k-ε Turbulenzmodell für die Sedimentsimulation verwendet.

Die Unterschiede bei den Resultaten in Abhängigkeit der verwendeten Parameter für das Sedimentmodell sind frappant. Die Neuberechnung des Geschwindigkeitsfelds (*BSed08\_S* und *BSed09\_S*) nach jedem Zeitschritt (hier einheitlich *∆t =* 2 s) führt zu einer Absetzleistung von *η ≈* 0. Wird eine stationäre Situation vorausgesetzt (*BSed01\_S* bis *BSed07\_S*), so lässt sich bei sonst identischen Einstellungen eine Absetzleistung von *η ≈* 1 erzielen. Mithilfe von Simulation *BSed07\_S* soll aufgezeigt werden, dass die rechnerische Absetzleitung ein Plateau von *η ≈* 1 im Bereich von Sinkgeschwindigkeiten 0.05 m/s *≤ w0 ≤* 0.07 m/s erreicht. Das Depositionsverhalten reagiert sehr sensitiv auf die Wahl der verwendeten Sedimenttransportformeln (*BSed05\_S* und *BSed06\_S*). Die Ergebnisse von Simulation *BSed06\_S* entsprechen grundsätzlich am besten den Erwartungen.

Die Sedimentkonzentrationsprofile im Zulaufkanal entsprechen den in Anhang [B3](#page-32-0) beschriebenen theoretischen Ansätzen und Erwartungen und weisen bei den vorliegenden Bedingungen hauptsächlich sohlnahen Transport aus. Der Einfluss der Variation der Sinkgeschwindigkeit w<sub>0</sub> auf die Sedimentkonzentration ist in [Abbildung 20](#page-37-2) im Anhang [C1](#page-37-1) dargestellt.

<span id="page-20-0"></span>

|                     | variierte Parameter      |                                 |                                             | Resultate                       |                                |
|---------------------|--------------------------|---------------------------------|---------------------------------------------|---------------------------------|--------------------------------|
| Lastfall            | $w_0$<br>$\mathsf{Im/s}$ | Sediment-<br>transportansatz    | Neuberechnung<br>Geschwindig-<br>keitsfeld? | <b>Deposition</b><br>im Zulauf? | Absetzleistung $\eta$<br>T - 1 |
| BSed01 S            | 0.02                     | Schwebstofftr.                  | <b>Nein</b>                                 | <b>Nein</b>                     | 0.70                           |
| BSed02 S            | 0.03                     | Schwebstofftr.                  | <b>Nein</b>                                 | Ja (gering)                     | 0.85                           |
| BSed03 <sub>S</sub> | 0.04                     | Schwebstofftr.                  | <b>Nein</b>                                 | Ja (mässig)                     | 0.94                           |
| BSed04 S            | 0.05                     | Schwebstofftr.                  | <b>Nein</b>                                 | Ja (stark)                      | 0.97                           |
| BSed05 S            | 0.06                     | Schwebstofftr.                  | <b>Nein</b>                                 | Ja (stark)                      | $0.98 (= 1)$                   |
| BSed06 S            | 0.06                     | Schwebstofftr.&<br>Geschiebetr. | <b>Nein</b>                                 | Ja (sehr gering)                | $0.98 (= 1)$                   |
| BSed07 S            | 0.07                     | Schwebstofftr.                  | <b>Nein</b>                                 | Ja (stark)                      | $0.98 (= 1)$                   |
| BSed08 S            | 0.06                     | Schwebstofftr.                  | Ja                                          | Ja (gering)                     | 0.01                           |
| BSed09 S            | 0.06                     | Schwebstofftr.&<br>Geschiebetr. | Ja                                          | Ja (gering)                     | 0.01                           |

Tabelle 13: Übersicht der verwendeten Parameter und Resultate zur Sedimentsimulation mit SSIIM, vereinfachte Entsandergeometrie, Simulationsdauer *Ts =* 600 s

#### **5.2.3.3 FLOW-3D**

Um eine Situation ohne Sedimentdeposition im Zulaufkanal und einer rechnerischen Absetzleistung von *η* ≈ 1 zu erreichen, wurden der Strömungswiderstandskoeffizient *C<sub>D</sub>* und der Koeffizient zur Aufnahme von Partikeln in die Strömung *α* (*entrainment*) als Kalibrierungsparameter verwendet. Das Sedimentmodell von FLOW-3D ist sehr komplex und vereint eine Vielzahl von Prozessen. Nach Möglichkeit wurden für alle weiteren Parameter die Standardeinstellungen belassen. [Tabelle 14](#page-21-0) zeigt die damit erzielten Resultate.

Das Vorgehen zur Bestimmung der rechnerischen Absetzleistung *η* wird im Anhang [B4](#page-33-0) beschrieben. Es wurde das RNG Turbulenzmodell für die Sedimentsimulation verwendet.

Es ist ersichtlich, dass der Koeffizient *α* trotz Variation im Spektrum von Abschalten des entsprechenden Modells (*α =* 0) bis zu einem Wert von *α =* 10 (*BSed1\_F* bis *BSed3\_F*) keinen Einfluss auf die rechnerische Absetzleistung hat. Auf Veränderung des Strömungswiderstandskoeffizienten C<sub>D</sub> reagiert das Sedimenttransportmodell mässig sensitiv. Es kann hier mit einem Wert von ca.  $C<sub>D</sub> = 4.0$ die angestrebte Situation ohne Deposition von Sediment im Zulaufkanal und einer rechnerischen Absetzleistung von *η ≈* 1 erreicht werden (*BSed6\_F*). Die Ergebnisse dieser Simulation entsprechen grundsätzlich am besten den erwarteten Resultaten. [Abbildung 15](#page-21-1) zeigt für diesen Fall den zeitlichen Verlauf der Sedimentfracht  $F<sub>S</sub>$  an den vier Messpositionen im System.

<span id="page-21-0"></span>

|          | variierte Parameter       |                                             | <b>Resultate</b>                |                                  |  |
|----------|---------------------------|---------------------------------------------|---------------------------------|----------------------------------|--|
| Lastfall | C <sub>D</sub><br>$I - I$ | $\alpha$<br>$\mathfrak{l}$ - $\mathfrak{l}$ | <b>Deposition</b><br>im Zulauf? | Absetzleistung $\eta$<br>$I - I$ |  |
| BSed1_F  | 1.0 (Standard)            | 0.018 (Standard)                            | Ja                              | 1.00                             |  |
| BSed2 F  | 1.0 (Standard)            | $\Omega$                                    | Ja                              | 1.00                             |  |
| BSed3 F  | 1.0 (Standard)            | 10                                          | Ja                              | 1.00                             |  |
| BSed4 F  | 1.5                       | 0.018 (Standard)                            | Ja                              | 1.00                             |  |
| BSed5 F  | 3.0                       | 0.018 (Standard)                            | Ja                              | 0.99                             |  |
| BSed6 F  | 4.0                       | 0.018 (Standard)                            | <b>Nein</b>                     | 0.99                             |  |
| BSed7 F  | 5                         | 0.018 (Standard)                            | <b>Nein</b>                     | 0.98                             |  |
| BSed8 F  | 10                        | 0.018 (Standard)                            | <b>Nein</b>                     | 0.94                             |  |
| BSed9_F  | 15                        | 0.018 (Standard)                            | <b>Nein</b>                     | 0.88                             |  |

Tabelle 14: Übersicht der verwendeten Parameter und Resultate zur Sedimentsimulation mit FLOW-3D, vereinfachte Entsandergeometrie, Simulationsdauer *Ts =* 600 s

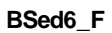

**BSed6** F Beginn Zulaufkanal (x = 0 m)

Ende Übergangsbereich (x = 56.45 m)

Beckenmitte  $(x = 74.45 \text{ m})$ 

 $\cdot$ Wehrkrone (x = 96.35 m)

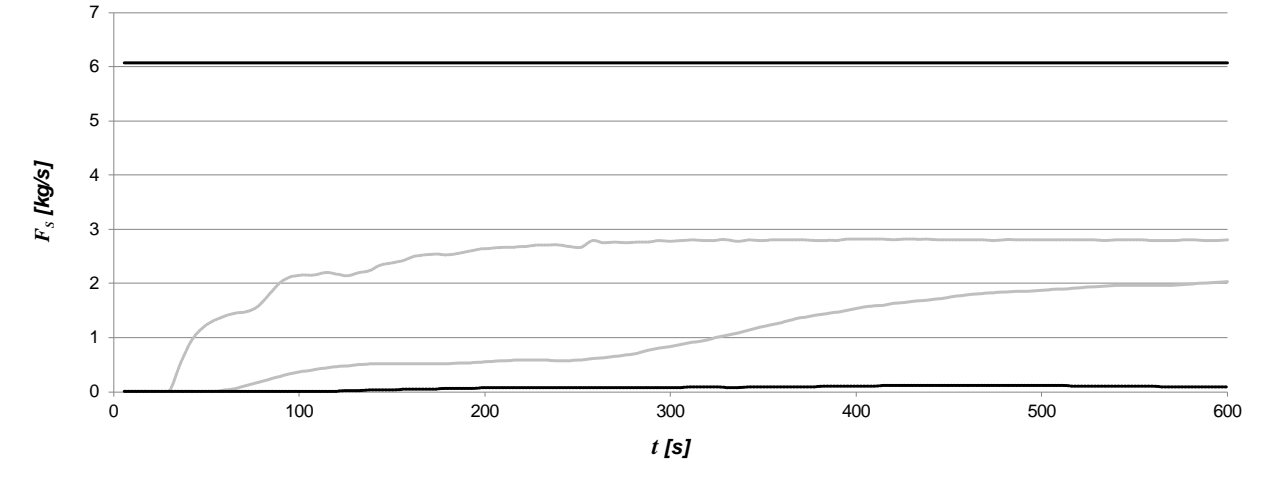

Abbildung 15: Zeitlicher Verlauf der Sedimentfracht innerhalb der vereinfachten Entsandergeometrie; Simulation BSed6\_F, FLOW-3D

<span id="page-21-1"></span>Bei der Auswertung der durchgeführten Simulationen ist aufgefallen, dass die Summe der von der Software ausgegebenen Werte für die Masse der abgesetzten Partikel, der Masse der in Schwebe befindlichen Partikel und der Masse der Partikel, welche nach 600 s über die Wehrkrone aus dem System transportiert wurden nicht der Gesamtmasse der dem System zugeführten Partikel entspricht. Diese beträgt bei der gegebenen Konzentration rechnerisch 3'600 kg, die Gesamtsumme der zuvor aufgeführten Werte wird je nach gewählten Parametern allerdings zu ca. 3'240 bis 3'480 kg von FLOW-3D ausgegeben. Die Ursache dieser Abweichung in der Sedimentbilanz von ca. 3 bis 10% ist unklar und sollte vor einem umfassenden Einsatz der Software unbedingt hinterfragt werden.

Die Sedimentkonzentrationsprofile im Zulaufkanal entsprechen den in Anhang [B3](#page-32-0) beschriebenen theoretischen Ansätzen und Erwartungen und weisen bei den vorliegenden Bedingungen hauptsächlich sohlnahen Transport aus. Der Einfluss der Variation des Strömungswiderstandskoeffizienten C<sub>D</sub> auf die Sedimentkonzentration ist in [Abbildung 21](#page-37-3) im Anhang [C1](#page-37-1) dargestellt.

# <span id="page-22-0"></span>**5.3 Phase C: Referenzanlage Tavanasa**

### **5.3.1 Hydraulik**

In [Abbildung 16](#page-23-0) werden die von Ortmanns (2006) gemessene Fliessgeschwindigkeitsverteilung in drei Querschnitten des Beckenbereichs den von FLOW-3D ausgegebenen Resultaten gegenübergestellt. Hierbei bezieht sich die Angabe von *x* auf den 36 m langen Beckenbereich. Die Konturdarstellungen der Feldmessungen wurden direkt der Arbeit von Ortmanns (2006) entnommen, weswegen die farbliche Darstellung nicht exakt übereinstimmt. Dennoch lassen die beschrifteten Konturlinien einen direkten Vergleich mit den Simulationsergebnissen zu. Diese wurden um Bereiche nicht vorhandener Feldmessdaten reduziert um die Vergleichbarkeit zu verbessern. Dazu werden zudem die Simulationsresultate im gleichen Spektrum (0 bis 0.8 m/s) wie die Ergebnisse der Feldmessungen dargestellt.

Im Querschnitt *x =* 2 m (Beginn Beckenbereich bei *x =* 0) weisen die Feldmessdaten einen markanten Einfluss der in Fliessrichtung rechtsgekrümmten Zuströmung zum Beckenbereich auf. Dieser Kurveneffekt ruft eine stark asymmetrische Geschwindigkeitsverteilung im Bereich von ca. 0 m/s auf der orografisch rechten bis zu ca. 0.8 m/s auf der orografisch linken Seite des Beckens hervor. Trotz einer zunehmenden Vergleichmässigung der Strömung ist der Einfluss der beschriebenen geo-metrischen Zuströmbedingung bis zum Beckenende (*x =* 36 m) in Form einer ungleichmässigen Geschwindigkeitsverteilung im Beckenbereich auszumachen.

Die Resultate von FLOW-3D geben dieses Strömungsbild qualitativ korrekt wieder. Die stark asymmetrische Verteilung der Fliessgeschwindigkeit über den Fliessquerschnitt ab Beginn des Beckenbereichs ist deutlich zu erkennen und das Spektrum der auftretenden Geschwindigkeiten stimmt gut mit den Feldmessdaten überein. Dennoch lässt sich vor allem am Verlauf der Konturlinien erkennen, dass das Muster der Geschwindigkeitsverteilung innerhalb der Querschnitte deutlich von den Feldmessdaten abweicht.

Die von der Software berechnete benetzte Querschnittsfläche im Schnitt *x =* 18 m (Mitte des Beckenbereichs) beträgt im Zeitraum 1'000 s *≤ t ≤* 2'000 s im Mittel *A =* 17.94 m<sup>2</sup> , was nahezu der Zielgrösse von 17.64  $m^2$  (vgl. [Tabelle 9\)](#page-12-2) entspricht. Die simulierte durchschnittliche Fliesstiefe liegt folglich bei *H =* 1.99 m. Der Abfluss über die Wehrkrone im gleichen Zeitraum wird zu durchschnittlich  $Q$  = 6.02 m<sup>3</sup>/s ausgegeben und entspricht damit dem eingestellten Zufluss  $Q_{\scriptscriptstyle{A}}.$ 

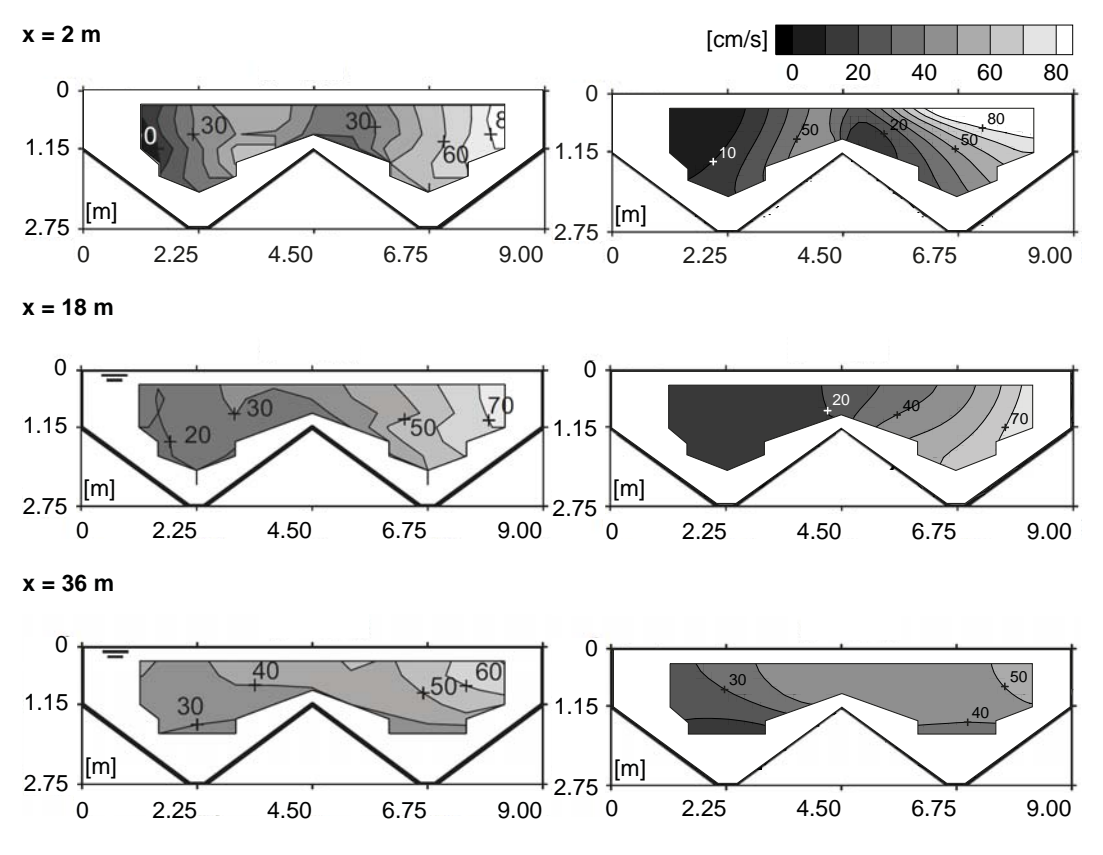

<span id="page-23-0"></span>Abbildung 16: Vergleich der Fliessgeschwindigkeiten in Querschnitten des Beckenbereichs der Referenzanlage Tavanasa *links:* Feldmessungen von Ortmanns (2006), *rechts:* Simulationsergebnisse mit FLOW-3D Blick jeweils gegen die Fliessrichtung

#### **5.3.2 Sedimenttransport**

Aufgrund der vorhandenen Sedimentmessungen an der Referenzanlage können nur qualitative Aussagen zum Sedimenttransport getroffen werden.

[Abbildung 17](#page-24-2) zeigt die Sedimentfracht F<sub>S</sub> über die Simulationsdauer an fünf Messpositionen im System. Die rechnerische Absetzleistung bei Verwendung der in Kapitel [4.4.3](#page-13-2) aufgeführten Parameter ergibt sich analog zu dem in Anhang [B4](#page-33-0) beschriebenen Vorgehen zu *η ≈* 0.91. Ortmanns (2006) gibt die ermittelte Absetzleistung zu 0 bis 6% an, wobei er sich nur auf die gemessene Gesamtkonzentration bezieht. Die Ergebnisse der Simulation zeigen, dass es im Zulaufkanal trotz identischer hydraulischer Bedingungen wie in *Phase B* zu Ablagerung kommt (Abnahme von  $F_s = 0.66$  kg/s auf *F<sub>S</sub>* ≈ 0.44 kg/s zwischen Beginn und Ende). Die vorgängig beschriebene ungleichmässige Anströmung der beiden Beckenhälften ist ebenfalls durch Vergleich der entsprechenden Sedimentfracht (*Beckenmitte links* bzw. *rechts*) erkennbar.

Im Gegensatz zu *Phase B* kann kein Sedimentdefizit in der Sedimentbilanz ausgemacht werden. Die Masse des in das System eingebrachten Sediments (0.11 g/l·6000 l/s·600 s = 396 kg) entspricht exakt der Summe der abgelagerten, in Schwebe befindlichen und über die Wehrkrone transportierten Masse an Sediment. Da für *Phase C* identische Modelleinstellungen wie für die entsprechenden Simulationen in *Phase B* verwendet wurden und zudem eine hydraulische Ähnlichkeit vorliegt, könnte eine mögliche Ursache für diesen Unterschied bei der softwareinternen Verarbeitung der als Oberflächenmodell importierten Geometrie liegen. Eine nähere Untersuchung dazu findet an dieser Stelle nicht statt.

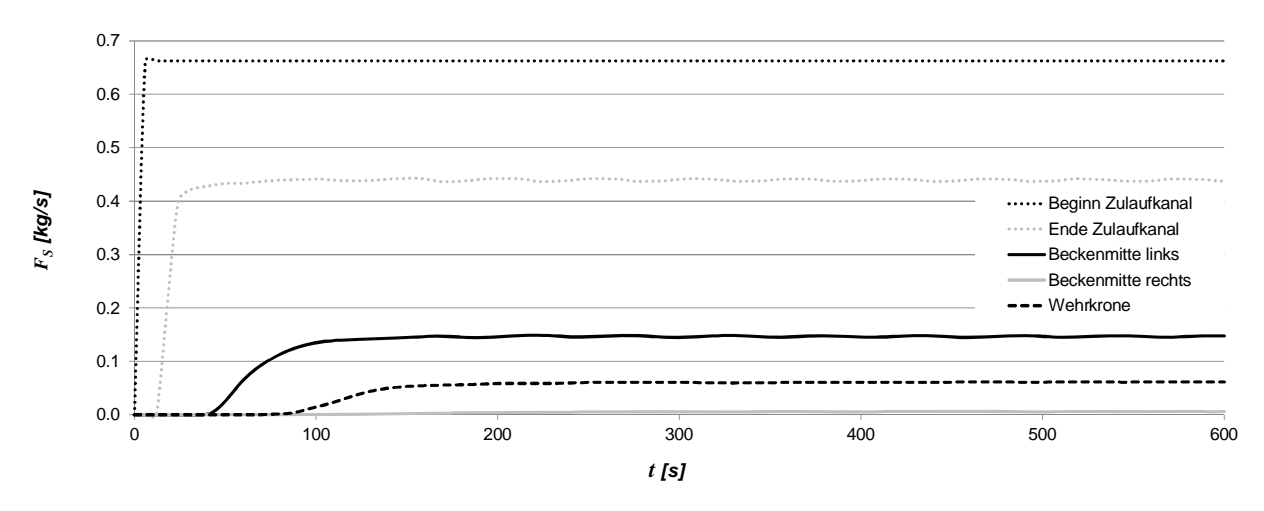

Abbildung 17: zeitlicher Verlauf der Sedimentfracht; Simulation Referenzanlage Tavanasa (*Phase C*), FLOW-3D

## <span id="page-24-2"></span><span id="page-24-0"></span>**5.4 Phase D: Anwenderfreundlichkeit**

## <span id="page-24-1"></span>**5.5 Bewertungsmatrix**

Die nachfolgende Matrix [\(Tabelle 15\)](#page-24-3) dient der qualitativen Bewertung verschiedener Aspekte bezüglich der untersuchten Softwarepakete. Basierend auf den beschriebenen Ergebnissen und Erkenntnissen und den gemachten Erfahrungen während der Bearbeitung des Forschungsprojekts werden (zum Teil rein subjektive) Bewertungen aus *ingenieuranwendungsbezogener Sicht* vergeben. Details zur Anwenderfreundlichkeit sind im Anhang [B5](#page-34-0) beschrieben.

<span id="page-24-3"></span>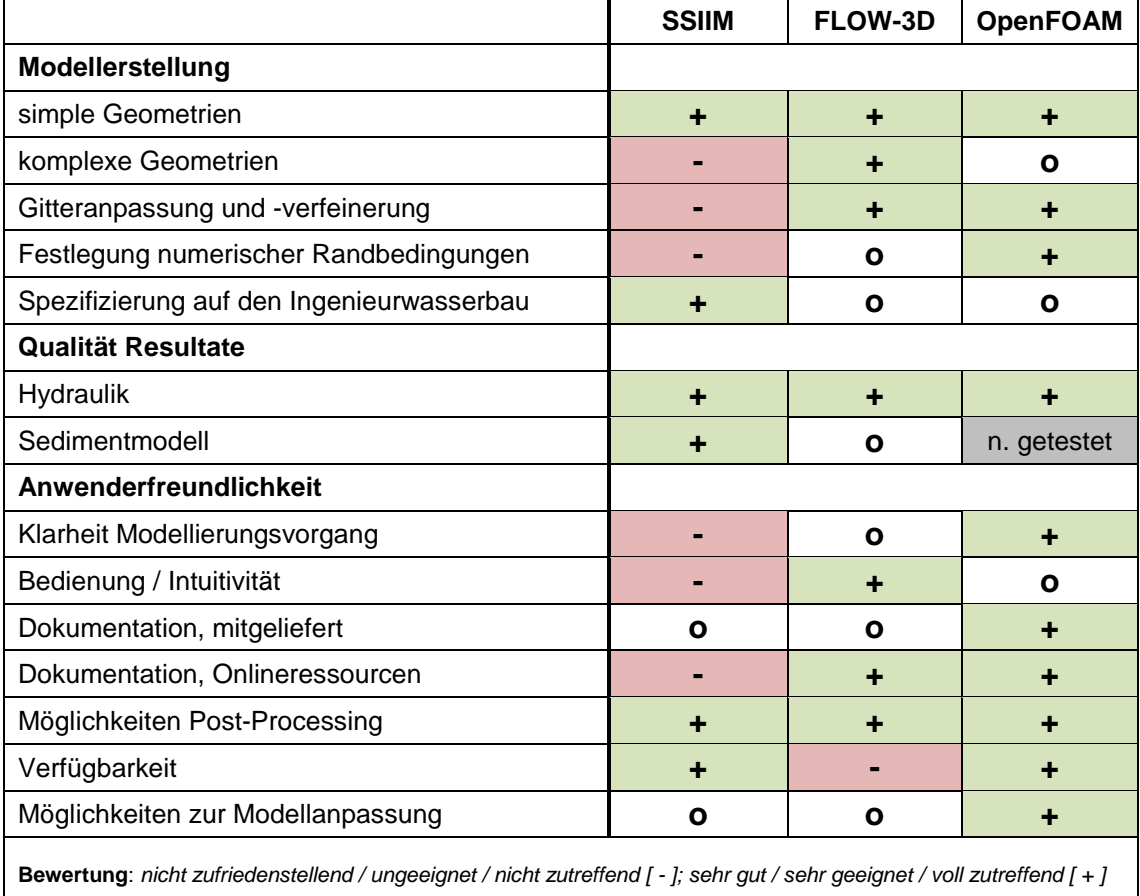

Tabelle 15: zusammenfassende Bewertungsmatrix zu den untersuchten Softwarepaketen

# <span id="page-25-0"></span>**6 Erkenntnisse**

## *Bedeutung hochwertiger Messdaten zur Definition der Randbedingungen*

Am Beispiel der Simulation der Referenzanlage Tavanasa (*Phase C*) kann gezeigt werden, dass die zur Verfügung stehende Datengrundlage in Zusammenhang mit der Wahl des Ausschnitts für das numerische Modell einen starken Einfluss auf die Qualität der Simulationsresultate haben kann. Die Resultate zur Referenzanlage zeigen zwar eine tendenzielle Übereinstimmung mit den verfügbaren Feldmessdaten. Allerdings mussten für die Zuflussrandbedingung des Modells vereinfachende Annahmen getroffen werden, da für den Zulaufkanal ausschliesslich geometrische Daten, bezüglich Hydraulik aber nur Informationen über den Abfluss und die Froude-Zahl vorliegen. Hydraulische Effekte im Bereich der Ausleitung, wie zum Beispiel Ausbilden einer asymmetrischen Strömung oder Kurveneffekte mit Sekundärströmungen, können einen bedeutenden Einfluss auf das Strömungsbild im Verlauf des Zulaufkanals und damit im Entsanderbecken haben. Entsprechende Informationen liegen jedoch nicht vor.

#### *Einfluss der Zufluss-Randbedingung auf das Modellgebiet*

Es wird deutlich, dass sich bei geeigneter Vorgabe der Strömungsgrössen das erwartete Strömungsbild räumlich deutlich näher beim Zuflussrand des Modellgebiets entwickelt (ein konkretes Beispiel dazu befindet sich im Anhang [D1\)](#page-39-1). Der Einfluss der Randbedingung auf das Berechnungsgebiet kann damit verringert und die Modellausdehnung dadurch reduziert werden. Dies spart benötigte Gitterzellen ein und verringert den Simulationsaufwand.

#### *Einfluss des numerischen Berechnungsgitters*

Die Auflösung und Struktur des numerischen Berechnungsgitters ist von sehr grosser Bedeutung. Durch die Verfeinerung des Gitters können beispielsweise die logarithmische Verteilung der vertikalen Geschwindigkeiten oder Wirbelstrukturen entsprechend aufgelöst und wiedergegeben werden. Damit Sedimentations- und Erosionsprozesse entsprechend abgebildet werden können, ist die möglichst exakte Simulation der hydraulischen Gegebenheiten erforderlich. Da die Erhöhung der Zellenzahl mit einem erhöhten Simulationsaufwand verbunden ist, muss in Abhängigkeit der Problemstellung und des erwünschten Detaillierungsgrads ein Kompromiss hinsichtlich der Zellgrösse und -anzahl gefunden werden. In Abhängigkeit der untersuchten Geometrie können zudem Zellenform, sowie Anordnung und Verlauf der Gitterebenen grosse Relevanz haben. [Abbildung 22](#page-38-1) im Anhang [C2](#page-38-0) zeigt einen Ausschnitt der verwendeten Gitter der Softwarepakete für *Phase B*.

#### *Auswahl des Turbulenzmodells*

In Abhängigkeit des gewählten Turbulenzmodells bei sonst gleichbleibenden Bedingungen zeigen sich zum Teil grosse Unterschiede bei den Simulationsresultaten. Hier können quasistationäre, oder aber stark instationäre Situationen erreicht werden. Dies kann folglich in hohem Masse die Ergebnisse des Sedimentmodells beeinflussen, da die Transport- und Absetzprozesse durch das Strömungsbild dominiert werden.

#### *Kalibrierungsmöglichkeiten über verschiedene Parameter*

Zum Erreichen hoher Übereinstimmung von Resultaten numerischer Simulationen mit Feld- bzw. Labormessdaten kann es erforderlich sein, dass verwendete Modellparameter iterativ variiert werden müssen. Im Rahmen des vorliegenden Projekts wurde beispielsweise bezüglich der Ergebnisse des Sedimentmodells die Sinkgeschwindigkeit der Partikel bzw. der Strömungswiderstandskoeffizient zur Kalibrierung verwendet. Ein weiteres Beispiel ist die Anpassung der hydraulischen Rauheit zur Einflussnahme auf die berechneten Fliessgeschwindigkeiten. Es ist hierbei zu beachten, dass sich die Anpassung eines spezifischen Parameters neben der konkret untersuchten auch auf weitere Berechnungsgrössen auswirken kann. Zudem können die Modellannahmen bei der Wahl der Kalibrierungsparameter zum Erreichen eines angestrebten Resultats markant von der Theorie abweichen.

### *Notwendigkeit der Validierung von Simulationsergebnissen*

Die Resultate der numerischen Simulation gewinnen erst an verlässlicher Aussagekraft, wenn diese durch entsprechende Messungen an Prototypen oder Laborversuchsständen ergänzt werden. Dadurch kann die Kalibrierung und Validierung von numerischen Modellen erreicht werden. Die daraus resultierenden Möglichkeiten dieser sogenannten hybriden Modellierung sind als vielversprechend anzusehen, da durch den Einsatz von numerischer Software zeitliche und finanzielle Ressourcen eingespart werden können.

# <span id="page-27-0"></span>**7 Schlussfolgerungen und Ausblick**

Alle drei untersuchten Softwarepakete weisen eine generelle Eignung zur Simulation von Fliess- und Absetzvorgängen (sofern getestet) in Entsandern alpiner Wasserkraftanlagen auf. Dies konnte anhand der Simulationsresultate im Vergleich zu theoretischen Dimensionierungsansätzen und vorliegenden Feldmessdaten aufgezeigt werden. Jedoch unterscheiden sich die untersuchten Softwarepakete hinsichtlich der ingenieurpraktischen Anwendung und haben jeweils Vor- und Nachteile.

Es ist festzustellen, dass die Verwendung jedes der untersuchten Pakete einen beträchtlichen Einarbeitungsaufwand erfordert. Dies zeigte sich bei der durchgeführten Untersuchung zum einen bei der Erstellung des Berechnungsgitters und der sinnvollen Wahl numerischer Randbedingungen. Zum anderen erhöht das Fehlen einer grafischen Benutzeroberfläche wie bei SSIIM und OpenFOAM den Einarbeitungssaufwand markant. Ferner unterscheiden sich die verschiedenen Produkte zum Teil deutlich hinsichtlich des Verhaltens, sodass gemachte Erfahrungen nur eingeschränkt zwischen den verschiedenen Produkten übertragen werden können. Neben dem zeitlichen Aufwand zur Modellerstellung musste viel Zeit in Parametervariationen und Modellanpassungen investiert werden. Auch die verfügbaren Rechenressourcen und die damit in Zusammenhang stehende Berechnungsdauer einer Simulation können ein limitierender Faktor sein. Je nach Projektphase, Software und verwendeten Einstellungen waren pro Simulation bis zu 24 Stunden Berechnungsdauer notwendig. Zur Modellerstellung der untersuchten Referenzanlage mussten die hydraulischen Gegebenheiten im Zulaufkanal aufgrund der verfügbaren Feldmessdaten stark vereinfacht und durch Annahmen ergänzt werden. Ist eine Kombination von physikalischen Modellversuchen oder Prototypuntersuchungen und numerischer Simulation vorgesehen, so sollte demnach der Auswahl, Quantität und Qualität der Messdaten grosse Aufmerksamkeit geschenkt werden, um das numerische Modell entsprechend exakt erstellen zu können.

Basierend auf dieser Untersuchung ist eine Rangordnung der drei untersuchten Softwarepakete hinsichtlich der Eignung zur Modellierung von Fliess- und Absetzvorgängen in Entsandern alpiner Wasserkraftanlagen nicht möglich. Für Wasserbauingenieurinnen und -ingenieure, die mit Fragestellungen aus dem untersuchten Feld konfrontiert sind, bietet der Einsatz von numerischer Software allgemein ein hilfreiches Werkzeug zur Untersuchung der beschriebenen Prozesse und der einflussnehmenden Faktoren. Je nach spezifischer Problemstellung und dem Erfahrungsgrad im Umgang mit numerischen Methoden können intuitiv zu bedienende Pakete einen erleichterten Einstieg bieten. Dahingehend könnten etwa bei zunehmender Komplexität der Problemstellung oder Forderung nach erhöhter Detailschärfe der Resultate, sowie bei erweiterten Fähigkeiten und Kenntnissen des Anwenders entsprechend andere Pakete bevorzugt zur Verwendung kommen. Auch ein paralleler, sich ergänzender Einsatz mehrerer Pakete ist denkbar.

Die durchgeführten Arbeiten sind auf Niveau *Vorstudie*, sodass aufgrund der zum Teil sehr komplexen hydraulischen und sedimentologischen Vorgänge in Entsanderanlagen in jedem Fall Detailuntersuchungen durchzuführen sind, um die Aussagekraft bezüglich der Eignung zu erhöhen. Von der Software SSIIM ist eine *Version 2* verfügbar, welche einen erhöhten Funktionsumfang bietet, laut Entwickler allerdings fortgeschrittene Kenntnisse erfordert. Das Sedimentmodell der Software FLOW-3D vereint eine Vielzahl von Prozessen. Eine verbesserte Parametervariation und gezieltes Deaktivieren nicht relevanter Prozesse bieten eventuell Möglichkeiten der Optimierung. Es wird ferner empfohlen, dass die Software OpenFOAM in den Fokus einer weiterführenden Untersuchung genommen wird. Aufgrund des offen zugänglichen Programmcodes und der umfangreichen Dokumentation der Software bestehen hier aussichtsreiche Möglichkeiten.

Die untersuchte und in diesem Bericht beschriebene Thematik wird künftig im Rahmen einer Dissertation an der VAW weiterbehandelt. Der Fokus dieser Arbeit liegt auf der Entwicklung verbesserter Bemessungsansätze für Entsanderanlagen. Dazu sollen systematische Untersuchungen unter anderen geometrischer Parameter mithilfe numerischer Simulation in Kombination mit Feldmessungen durchgeführt werden.

# <span id="page-28-0"></span>**8 Literaturverzeichnis**

**Bollrich G.** (2013). *Technische Hydromechanik 1 – Grundlagen*. Berlin, Verlag Beuth.

**BWG** (2010). Bundesamt für Wasser und Energie. *Feststoffbeobachtung in der Schweiz*. Berichte des BWG, Serie Wasser, Nr. 8. Bern

**ESI-OpenCFD** (2014). ESI-OpenCFD. <http://www.openfoam.org/download/> (zuletzt abgerufen: 16.01.2014)

**Flow Science** (2014). Flow Science Inc. *<http://www.flow3d.com/home/products/flow-3d>* (zuletzt abgerufen: 16.01.2014)

**Giesecke J., Mosonyi E.** (1997). *Wasserkraftanlagen – Planung, Bau und Betrieb*. Berlin, Verlag Springer.

**Giesecke J., Mosonyi E.** (2009). *Wasserkraftanlagen – Planung, Bau und Betrieb*. Heidelberg, Verlag Springer, 5. Auflage.

**Jakob A.** (2010). *Temperaturen in Schweizerischen Fliessgewässern – Langzeitbeobachtung*. gwa, 3/2010: 221-231.

**NTNU** (2014). Norwegian University of Science and Technology. *<http://folk.ntnu.no/nilsol/ssiim/>*  (zuletzt abgerufen: 16.01.2015)

**Ortmanns C.** (2006). *Entsander von Wasserkraftanlagen*. VAW Mitteilung 193.

**Patt H., Gonsowski P.** (2010). *Wasserbau – Grundlagen, Gestaltung von wasserbaulichen Bauwerken und Anlagen*. Heidelberg, Verlag Springer, 7. Auflage.

**Rodi W.** (1995). Impact of Reynolds-average modeling in hydraulics*. Proceedings of the Royal Society of London. Series:* Mathematical and Physical Sciences. 451(1941): 141-164.

**Wilcox D.C.** (2008). *Formulation of the k-w Turbulence Model Revisited.* AIAA *Journal* 46(11) : 2823- 2838.

**Yakhot V., Orszag S.A.** (1986). Renormalization-Group analysis of turbulence*. Physical Review Letters*, 57 (14) : 1722-1724.

# <span id="page-29-1"></span><span id="page-29-0"></span>**Anhang**

# <span id="page-29-2"></span>**A Konzeption des Modellaufbaus**

## **A1 Entwicklung der vereinfachten Entsandergeometrie**

Die Länge des Beckenbereichs soll der der Referenzanlage entsprechen und wurde zu 36 m festgelegt. Unter Einhaltung der hydraulischen Ähnlichkeit der vereinfachten Geometrie zur Referenzanlage mit einer durchströmten Querschnittsfläche von  $A = 17.64$  m<sup>2</sup> und der Bedingung  $B = 0.8$  *H* ergibt sich die Fliesstiefe zu *H =* 4.7 *m*. Die Beckenbreite errechnet sich zu *B = A/H =* 3.75 m, womit die Vorgabe von *B < L/8 =* 4.5 m eingehalten wird. Im Beckenbereich ergibt sich im Mittel Fr *=* 0.08 sowie  $Re = 3.10^5$ .

Die Geometrie des Wehres am Beckenende orientiert sich ebenfalls an der Referenzanlage Tavanasa. Das dort eingebaute Wehr weist eine im 45°-Winkel geneigte Wand sowie ein sich anschliessendes Standard-Überfallprofil auf. Für die vereinfachte Entsandergeometrie hingegen wurde eine dachförmige Wehrgeometrie mit Wandneigung von 1:1 ohne ausgerundete Krone gewählt. Mit der Überfallformel (1) nach *Poleni* und den bekannten Grössen  $Q = Q_A = 6$  m<sup>3</sup>/s und  $B = 3.75$  m konnte für die vereinfachte Entsandergeometrie eine auf die Wehrkrone bezogene Überstauhöhe von *h<sub>Ü</sub>* ≈ 0.8 m bestimmt werden.

$$
Q = \frac{2}{3} \cdot \mu \cdot B \cdot \sqrt{2g} \cdot h_{ij}^{3/2} \tag{1}
$$

Hierbei wurde ein Überfallbeiwert von *μ* = 0.75 verwendet, welcher etwas niedriger ist als der in z.B. nach Giesecke und Mosonyi (2009) angegebene Beiwert von  $\mu$  = 0.79 für Dachwehre mit ausgerundeter Krone. Die Wehrhöhe *w* kann unmittelbar aus der Fliesstiefe *H* im Becken und der Überstauhöhe  $h_{U}$  zu  $w = H - h_{U} = 3.9$  m berechnet werden.

Für den Übergangsbereich zwischen dem Becken und dem Zulaufkanal wurde entsprechend der Referenzanlage eine Sohlneigung von 20% gewählt, was einem üblichen Wert entspricht. Hieraus ergibt sich dessen Länge zu  $L_{\hat{U}} = (H - h_Z)/0.2 = 16.45$  m. Für die seitlichen Wände des Übergangsbereichs wurde ein linearer Verlauf angenommen. Es ergibt sich aus der Länge des Übergangsbereichs und der Erweiterung von 2.6 m auf 3.75 m ein horizontaler Gesamt-Öffnungswinkel von *Θ* = 4° in Bezug auf die Zulaufkanalachse.

Die Breite des Zulaufkanals von 2.6 m wurde massstabsgetreu von der Referenzanlage auf die vereinfachte Geometrie übertragen. Ortmanns (2006) gibt bei Ausbaudurchfluss  $Q_A = 6$  m<sup>3</sup>/s für die Anlage Tavanasa Fr *=* 0.44 im Zulaufkanal an. Hieraus konnte unter der vereinfachenden Annahme von Normalabflussbedingungen im Zulaufkanal eine Fliesstiefe von  $h<sub>Z</sub> = 1.41$  m sowie eine mittlere Fliessgeschwindigkeit von *Um,Z =* 1.65 m/s berechnet werden. Die korrespondierende Reynolds-Zahl beträgt  $Re = 7.34 \cdot 10^5$ .

#### <span id="page-29-3"></span>**A2 Rechnerischer Grenzkorndurchmesser (klassische Methode)**

Im Rahmen dieser Untersuchung wird zur Dimensionierung das als *klassische Methode* bezeichnete Vorgehen angewendet. Eine Beschreibung der klassischen Methode findet sich beispielsweise in Patt und Gonsowski (2010). Diese wird als etablierter und verbreiteter angesehen als das Bemessungskonzept für Langsandfänge nach Ortmanns (2006). Auf Basis der geometrischen und hydraulischen Randbedingungen wird nachfolgend der absetzbare Korndurchmesser (Grenzkorndurchmesser *dGr*) unter Verwendung dieser Methode für die vereinfachte Entsandergeometrie bestimmt. Es wird dabei vom Ausbaudurchfluss  $Q_A = 6 \text{ m}^3/\text{s}$  ausgegangen.

- (i) Aus der Kontinuitätsbeziehung wird anhand der durchströmten Querschnittsfläche *A* und der Ausbauwassermenge *QA* die mittlere Fliessgeschwindigkeit in Längsrichtung errechnet zu  $U_m = Q_A/A = 0.34$  m/s.
- (ii) Mit dem in Kapitel [4.3.1,](#page-8-1) Abschnitt (v) beschriebenen Zusammenhang wird die Sinkgeschwindigkeit der Partikel in **fliessendem** Wasser zu *w = Um·H/L =* 0.044 m/s berechnet. Unter Verwendung von Formel [\(2\),](#page-30-0) welche den verzögernden Einfluss der Fliessgeschwindigkeit auf das Absetzen berücksichtigt, kann die Sinkgeschwindigkeit *w0* der Partikel in **stehendem** Wasser bestimmt werden.

<span id="page-30-0"></span>
$$
w = w_0 - U_m \cdot \frac{0.132}{\sqrt{H}}
$$
 (2)

(iii) Die von Zanke (1982) angegebene Bestimmungsformel [\(3\)](#page-30-1) für die Absinkgeschwindigkeit von Sedimentpartikeln in stehendem Wasser ermöglicht unter den Annahmen Partikeldichte  $\rho_S$  = 2'650 kg/m $^3$ , Dichte von Wasser  $\rho_W$  = 1'000 kg/m $^3$  und Wassertemperatur  $T$  = 5°C die Berechnung des Grenzkorndurchmessers  $d = d_{Gr}$ . Dabei kann die Kornform der Partikel über den sogenannten Formfaktor *FF* (Graf, 1984) berücksichtigt werden. Für ideal kugelförmige Partikel beträgt dieser *1*, für natürliche Partikel hingegen kann *FF =* 0.7 angenommen werden.

$$
w_0 = \frac{12v}{d(2.7 - 2.3FF)} \left( \sqrt{1 + \left( 0.21 \cdot \left( \frac{\left( \frac{\rho_s}{\rho_W} - 1 \right) \cdot g}{v^2} \right)^{1/3} \cdot d \right)^3 (2.7 - 2.3FF)} - 1 \right) \tag{3}
$$

<span id="page-30-1"></span>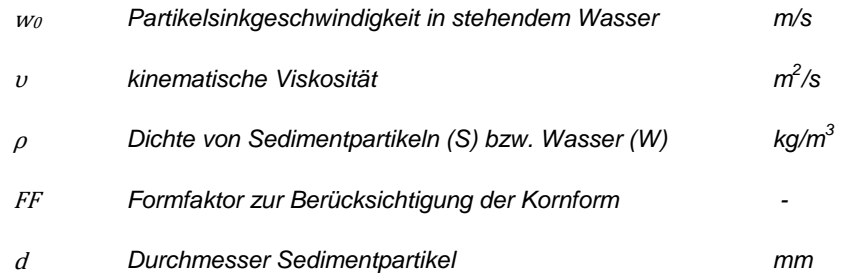

Für die vereinfachte Entsandergeometrie ergibt sich hiermit ein Grenzkorndurchmesser von  $d_{Gr}$  = 0.37 mm (und  $w_0$  = 0.065 m/s) bei ideal kugelförmigen und  $d_{Gr}$  = 0.45 mm (und  $w_0$  = 0.065 m/s) bei natürlichen Partikelformen.

# <span id="page-31-1"></span><span id="page-31-0"></span>**B Ergebnisse und Auswertung**

#### **B1 Phase A: Verwendete theoretische Ansätze**

Bei den Strömungen in den Testkanälen handelt es sich in allen vier betrachteten Fällen um eine *turbulente Strömung über hydraulisch rauer Sohle*. Diese liegt vor, wenn die Beziehung [\(4\)](#page-31-3) zutrifft (im Fall der Testkanäle liegt dieser Wert zwischen 74 und 590). Hierbei und nachfolgend darf mit ausreichender Genauigkeit  $k_s = k$  gesetzt werden (Bezzola, 2014). Die verwendete Schubspannungsgeschwindigkeit *U\** errechnet sich laut Formel [\(5\)](#page-31-4) zu:

<span id="page-31-3"></span>
$$
\frac{U_* \cdot k_s}{v} \ge 70
$$
\n
$$
U^*
$$
\nSchubspannungsgeschwindigkeit\n
$$
U_* = \sqrt{\frac{\tau_0}{\rho_W}}
$$
\n(5)

<span id="page-31-4"></span><sup>τ</sup><sup>0</sup> *Sohlschubspannung N/m2*

Für diese Strömungscharakteristik bildet sich im Bereich 0 *≤ z ≤* 0.2*h* ein logarithmisches Geschwindigkeitsprofil über der Sohle aus, welches durch Formel [\(6\)](#page-31-5) beschrieben werden kann (Bezzola, 2014). Hierbei ist zu beachten, dass für dreidimensionale Fälle ein Einfluss durch die Seitenwände bestehen kann.

<span id="page-31-5"></span>
$$
\frac{U_m}{U_*} = 2.5 \cdot \ln\left(\frac{30 \cdot y}{k_S}\right)
$$
\n
$$
U_m \qquad \text{mittlere Fliessgeschwindigkeit in Fliessrichtung} \qquad m/s
$$
\n
$$
V \qquad \text{senkrechter Abstand zum Bezugshorizont} \qquad m
$$

Die Sohlschubspannung *τ<sup>0</sup>* wurde mit Formel [\(7\)](#page-31-6) ermittelt. Hierbei wurde aufgrund vorliegender Normalabflussbedingungen die Sohllängsneigung *JS* eingesetzt. Für die beiden Testkanäle A3 und A4 mit *B/h* = 10 wurde der hydraulische Radius mit ausreichender Genauigkeit *rhy = h* gesetzt.

<span id="page-31-6"></span><span id="page-31-2"></span>
$$
\tau_0 = \rho_W \cdot g \cdot r_{hy} \cdot J_S \tag{7}
$$

## **B2 Phase B: Besonderheit Übergangsbereich**

Zum besseren Verständnis, ob es sich bei den festgestellten Besonderheit im Übergangsbereich um eine Unzulänglichkeit im numerischen Modell oder um eine fluiddynamische Strömungsbesonderheit handelt, wurde ergänzend in der Literatur zu Strömungsprozessen in Kanalerweiterungen recherchiert. Laut der Erkenntnisse von Nikuradse (1929) können für Gesamt-Öffnungswinkel von *Θ* < 8° symmetrische, für *Θ* > 8° hingegen asymmetrische Geschwindigkeitsverteilungen festgestellt werden. Pohlhausen (1921, zitiert in Hager (1990)), gibt an, dass es in Diffusoren unabhängig vom Öffnungswinkel zu Strömungsablösungen kommt, sobald die Querschnittserweiterung mehr als ca. 21% beträgt. Für die in diesem Projekt untersuchte Entsandergeometrie gilt zwar *Θ* = 4°< 8°, die horizontale Aufweitung fällt allerdings zusätzlich mit der vertikalen Aufweitung im Bereich des Übergangs (Sohlneigung 20%) zusammen. Die Übergangspunkte im Modell sind zudem scharfkantig und damit nicht strömungsgünstig. Die Querschnittserweiterung zwischen Zulaufkanal und Entsanderbecken beträgt ca. 380% >> 21%. Daraus kann gefolgert werden, dass das vorliegende Strömungsverhalten nicht eindeutig bestimmbar ist.

Gestützt wird diese Aussage durch die Ergebnisse zweier zusätzlich durchgeführter Simulationen, bei denen *entweder* lediglich die horizontale Aufweitung, *oder* die vertikale Aufweitung **bei sonst gleichbleibender Geometrie** verwendet wurde. Es wurde in diesen Fällen jeweils das k-ε-Modell verwendet. Beide Softwarepakete geben dabei für beide untersuchten Fälle eine symmetrische Geschwindigkeitsverteilung aus [\(Abbildung 18](#page-32-1) und [Abbildung 19\)](#page-32-2).

Abschliessend dazu wurde ein auf der Homepage der NTNU Trondheim bereitgestelltes Beispiel zur Ermittlung der Absetzleistung eines Langsandfangs (*http://folk.ntnu.no/nilsol/cases/doris/*, abgerufen am 25.09.14) nachsimuliert. Die Geometrie weist mit einem horizontalen Gesamt-Öffnungswinkel von *Θ =* 7° und 19.6% Sohlneigung im Übergangsbereich eine hohe Ähnlichkeit zur vereinfachten Entsandergeometrie dieses Projekts auf. Die Ergebnisse zeigen ebenfalls das Ablösen von einer der beiden Seitenwände und ein daraus resultierendes asymmetrisches Strömungsbild im Bereich des Übergangs.

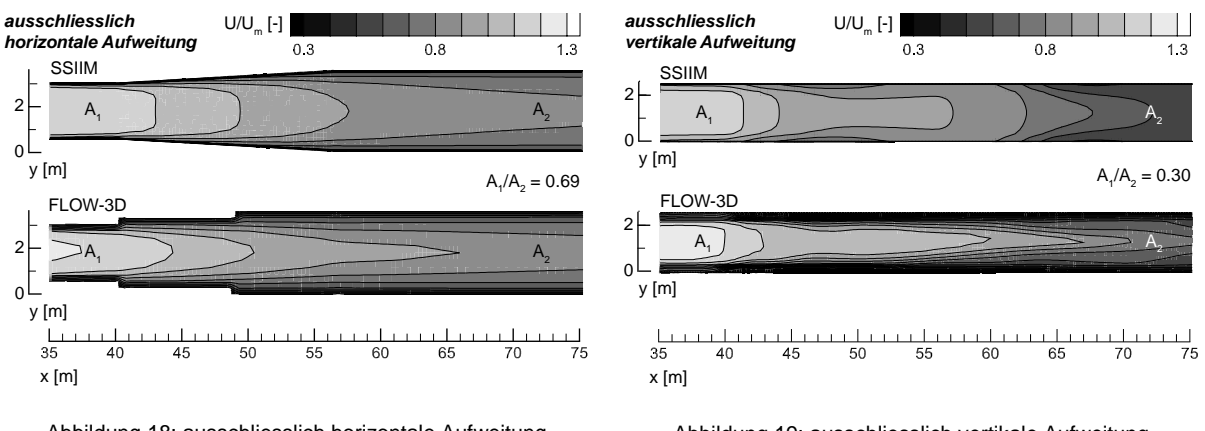

<span id="page-32-1"></span>Abbildung 18: ausschliesslich horizontale Aufweitung *U/Um* an der Wasseroberfläche im Bereich 35 m ≤ x ≤ 75 m

<span id="page-32-3"></span><span id="page-32-2"></span>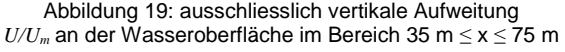

## <span id="page-32-0"></span>**B3 Phase B: Sedimentkonzentration und Sedimenttransport**

Hinsichtlich des Sedimenttransports lässt sich mit Hilfe der *Rouse*-Zahl (Ro) abschätzen, ob dieser hauptsächlich an der Sohle (rollend, springend), in vollständiger Suspension oder einer Kombination aus beiden Prozessen stattfindet. Dazu kann Formel [\(8\)](#page-32-3) unter der Annahme verwendet werden, dass die Wirbelviskosität in etwa der Wirbeldiffusivität entspricht.

$$
Ro = \frac{w_0}{\kappa \cdot U_*} \tag{8}
$$

von Kármán Konstante (= 0.4) *-*

Hearn (2008) gibt den dominierenden Transportvorgang in Abhängigkeit der *Rouse*-Zahl wie folgt an:

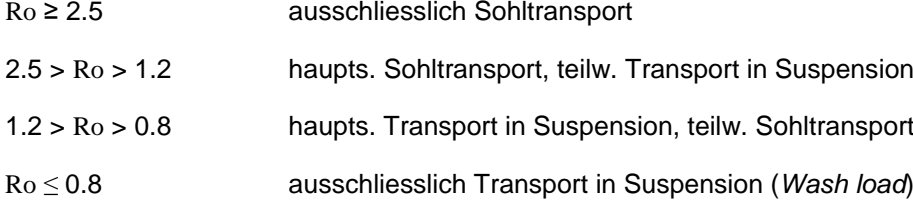

Anhand Formel [\(8\)](#page-32-3) und der angegebenen Bereiche für die *Rouse*-Zahl lassen sich für den Zulaufkanal der vereinfachten Entsandergeometrie die mit den Transportformen korrespondierenden Absinkgeschwindigkeiten *w0* der Sedimentpartikel bestimmen. Die Schubspannungsgeschwindigkeit *U\** berechnet sich nach Formel [\(5\).](#page-31-4) Für den Zulaufkanal kann diese zu *U\* ≈* 0.075 m/s bestimmt werden. Es ergeben sich somit folgende Bereiche:

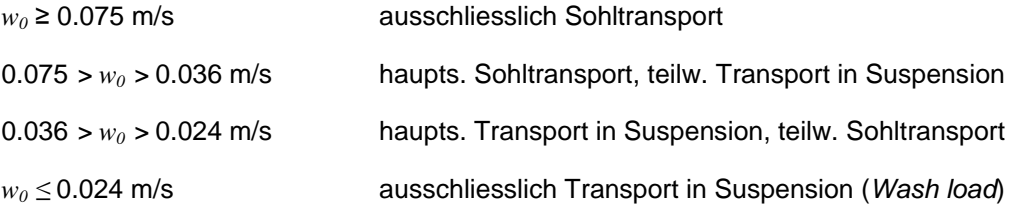

Die untersuchten kugelförmigen Partikel mit dem Korndurchmesser von *d = dGr =* 0.37 mm weisen unter den gegebenen Bedingungen laut der von Zanke (1982) vorgeschlagenen Formel [\(3\)](#page-30-1) eine Absinkgeschwindigkeit von  $w_0$  = 0.065 m/s auf (vgl. Anhang [A2\)](#page-29-3). Obwohl noch zahlreiche nicht erwähnte Ansätze zur Ermittlung der Absinkgeschwindigkeit von Einzelpartikeln existieren kann hier mit grosser Sicherheit gefolgert werden, dass der Transport von Partikeln mit dem Grenzkorndurchmesser im Zulaufkanal der untersuchten Geometrie dominierend als Sohltransport stattfindet.

In Abhängigkeit der Rouse-Zahl stellt sich über die Fliesstiefe eine charakteristische Verteilung der Sedimentkonzentration ein, welche durch Formel [\(9\)](#page-33-1) nach Hunter-Rouse beschrieben wird. Als Referenzkonzentration *ca* wurde vereinfachend jeweils die von der Software ausgegebene Sedimentkonzentration in der sohlnächsten Zelle verwendet.

<span id="page-33-1"></span>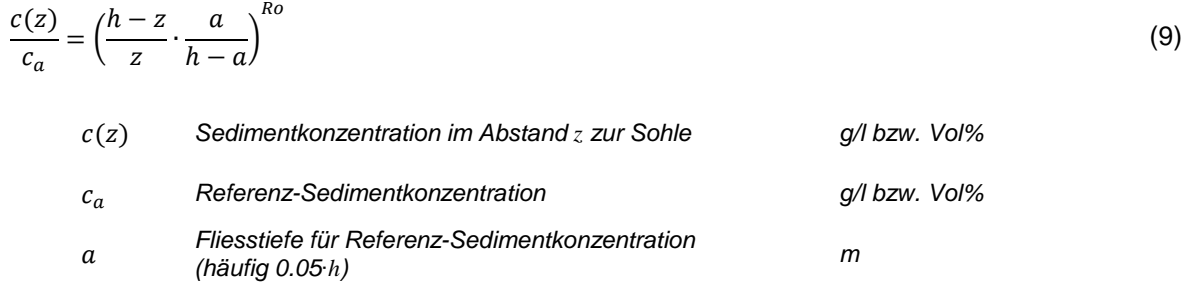

## <span id="page-33-0"></span>**B4 Phase B: Bestimmung der rechnerischen Absetzleistung**

#### *SSIIM*

Die Software gibt nach Abschluss der Simulation die absoluten Sohlhöhenveränderungen in jeder Sohlzelle und zudem die volumetrische Bilanz (ΔV<sub>S</sub>) über alle Sohlzellen im Simulationszeitraum aus. Es gilt hier stets *∆VS ≥ 0*, da mit einer festen Berandung im gesamten Modellgebiet gerechnet wurde. Je höher der Wert für ∆*V<sub>S</sub>* ist, desto stärker ist die Deposition von Sediment. Wird keinerlei Sediment in der Anlage zurückgehalten, so ist *∆V<sub>S</sub>* = 0. Wird *∆V<sub>S</sub>* mit dem insgesamt in das Modellgebiet eingebrachte Sedimentvolumen *Vs* bilanziert, kann die rechnerische Absetzleitung der Anlage laut Formel [\(10\)](#page-33-2) bestimmt werden.

<span id="page-33-2"></span>
$$
\eta = \frac{\Delta V_S}{V_S} \tag{10}
$$

Es ist zu beachten, dass das von der Software ausgegebene  $\Delta V_S$  Sediment- und Wasseranteile beinhaltet. Zur Ermittlung des reinen Sedimentanteils an der Volumenveränderung muss deswegen die Lagerungsdichte des an der Sohle abgesetzten Sediments berücksichtigt werden.

#### *FLOW-3D*

Die von den an verschiedenen Positionen der Geometrie eingefügten *baffles* aufgezeichneten Daten werden zur Ermittlung der rechnerischen Absetzleistung *η* verwendet. Dazu wird die in das System eintretende (*Beginn Zulaufkanal, F<sub>S,e</sub>*) mit der austretenden Sedimentfracht (*Wehrkrone, F<sub>S,a</sub>*) mit Hilfe von Formel [\(11\)](#page-34-1) verglichen. Ergänzend dazu kann die Ausgabe der Gesamtmasse suspendierter Partikel und an der Sohle abgelagerter Partikel ausgewertet werden.

<span id="page-34-1"></span>
$$
\eta = \frac{F_{S,e} - F_{S,a}}{F_{S,e}}\tag{11}
$$

## <span id="page-34-0"></span>**B5 Phase D: Bewertung der Anwenderfreundlichkeit**

### *SSIIM*

#### *Bedienung*

Der prinzipielle Aufbau der Software ist simpel. Sie besteht aus der Programmdatei (*executable*), sowie verschiedenen weiteren Dateien, welche als Input dienen. Mit diesen lassen sich beispielsweise Berechnungsroutinen, Netzparameter oder verschiedenste weitere Randbedingungen vorgeben. Die Erstellung der Input-Dateien erfolgt mit einem Texteditor. Die Einträge haben stets den gleichen Aufbau: Die Kombination eines Buchstabens und einer Zahl dient der Software als Identifikation eines vorprogrammierten Parameters, welcher durch darauf folgende weitere Zahlen bzw. Zahlenkolonnen definiert wird. Es stellt sich aufgrund des Eingabeformats als Zeichenfolgen teilweise als kompliziert heraus, die Vielzahl verschiedenster Parameter und Einstellungsmöglichkeiten zu überblicken und damit korrekt anzuwenden. Beispielsweise bedeutet der Schlüssel *W 1 75.0 5.0 2.5* in der sogenannten *control*-Datei einen Strickler-Beiwert von  $k_{\textit{St}} = 75$  m<sup>1/3</sup>/s, einen Durchfluss von  $Q$  = 5 m<sup>3</sup>/s und einen Wasserspiegel von *H =* 2.5 m. Während laufenden, und nach abgeschlossenen Simulationen erzeugt die Software verschiedenen Output-Dateien in Abhängigkeit der vorgegebenen Eingangsparameter. Die sogenannte *boogie*-Datei dient dem Anwender beispielsweise bei der Fehlersuche im Fall von nicht erfolgreichen Simulationsläufen. Die Randbedingungen des numerischen Gitters werden ebenfalls in der *control*-Datei vorgegeben.

Die Erstellung von numerischen Berechnungsgittern erfolgt zweidimensional (xy-Ebene) mit einem grafischen Editor. Die Anzahl der Ebenen in z-Richtung wird in der *control*-Datei vorgegeben. Bei SSIIM Version 1 werden die Koordinaten der Gitterpunkte in tabellarischer Form in einer separaten Datei hinterlegt, sodass diese mit einem Texteditor oder einer Software zur Tabellenkalkulation bearbeitet werden können. Alternativ kann das Berechnungsgitter mit der als Zusatz für SSIIM ebenfalls an der NTNU Trondheim entwickelten freien Software *Gridmeister* erstellt werden (diese wird allerdings laut Auskunft der Entwickler seit dem Jahr 2008 nicht mehr weiterentwickelt). Aufgrund des komplexeren Aufbaus der entsprechenden Datei in SSIIM 2 kann bei dieser Version die Gittererstellung ausschliesslich innerhalb der Software durchgeführt werden. Berechnungsgitter, die für/mit SSIIM erstellt werden, können mit einer in der Softwaredokumentation beschriebenen Routine in das für SSIIM2 erforderlich Format überführt werden.

Die grafische Oberfläche der Software ist sehr schlicht gehalten. Diese besteht prinzipiell aus einem einzelnen Fenster, in welchem über verschiedene Pull-Down-Menüs aufrufbare Informationen dargestellt werden. Einige Grundeinstellungen können auf diese Weise vorgenommen werden. Während laufender Simulationen können alle Berechnungsgrössen in Form von Isolinien bzw. Vektoren dargestellt und kontinuierlich aktualisiert werden. Alle Darstellungen erfolgen ausschliesslich zweidimensional (Grundriss, Quer- bzw. Längsschnitte). Die Entwicklung der Residuen sowie die Anzahl der verarbeiteten Iterationsschritte werden ebenfalls angezeigt.

#### *Dokumentation*

Auf der Homepage der NTNU Trondheim lassen sich sowohl eine gemeinsame Dokumentation für SSIIM und SSIIM2, als auch verschiedene Beispielsimulationen für beide Versionen herunterladen. Das Manual beschreibt die theoretischen Grundzüge der numerischen Strömungssimulation, beinhaltet wenige einfache Selbstlerneinheiten und vor allem die Auflistung der Eingabeparameter und -schlüssel samt Kurzbeschreibung. Die verfügbaren Beispiele führen allerdings zum Teil zu Programmabstürzen, was das Erlernen der Software zusätzlich erschwert.

#### *Post-Processing*

Die Möglichkeiten des Post-Processings der Simulationsresultate innerhalb von SSIIM sind sehr beschränkt. Hier ist lediglich eine Überprüfung auf Plausibilität möglich, welche zudem nur in zweidimensionalen Ansichten erfolgen kann. Die softwareseitige Ausgabe der Resultate im Format \*.dat und \*.vtk ermöglicht allerdings die Weiterverarbeitung mit Softwarepaketen wie *Tecplot* und *Paraview.* Die in den Dateien ausgegebenen Parameter werden vor Beginn einer Simulation in der *control*-Datei festgelegt.

#### *Sonstiges*

Eine Möglichkeit zur Definition der physikalischen Eigenschaften von Wasser für die durchzuführenden Simulationen konnte im Rahmen der Projektbearbeitung nicht gefunden werden. Damit wurden die Grundeinstellungen für Dichte und Viskosität verwendet, deren Wert allerdings weder innerhalb der Software, noch im Handbuch vermerkt ist.

# *FLOW-3D*

#### *Bedienung*

Die Erstellung numerischer Berechnungsgitter erfolgt innerhalb der Software. Sämtliche Eingaben (Modellgrenzen, Gitterebenen, Gitterlinien, eingefügte Objekte etc.) sind unmittelbar in einer dreidimensionalen Darstellung ersichtlich. Hier kann aus diversen Betrachtungsmodi gewählt werden. Dem Benutzer steht dabei ein Spektrum von vollautomatisierter bis hin zu vollständig manueller Gittererstellung zur Verfügung. Im erstgenannten Fall generiert die Software ein Gitter, welches nach Möglichkeit im gesamten Modellbereich würfelförmige Zellen aufweist. Bei rein manueller Erstellung von Gittern kann der Benutzer unter anderem Anzahl und Lage von Gitterebenen sowie Zellgrössen vorgeben. Die Implementierung von festen Objekten im Modellgebiet erfolgt entweder durch direktes Einfügen und anschliessendem Anpassen geometrischer Grundformen, oder mithilfe der Verwendung von STL-Dateien, welche aus CAD-Zeichnungen erstellt werden können. Die Randbedingungen des numerischen Gitters werden über ein separates Menü vorgegeben.

Die grafische Oberfläche von FLOW-3D ist einerseits intuitiv, da sämtliche Funktionen per Tastenklick deaktiviert oder aktiviert werden können, und alle verwendeten Parameter und Einstellungen in entsprechende Felder eingetragen werden. Andererseits ist die Oberfläche sehr komplex und setzt sich aus einer Vielzahl an Fenstern mit Untermenüs zusammen, sodass die Übersichtlichkeit teilweise eingeschränkt ist. Auch FLOW-3D zeigt den Fortschritt der laufenden Simulation an, wobei die Zwischenergebnisse in verschiedenen Ansichten geprüft werden können, was eine frühzeitige Beurteilung laufender Simulation stark vereinfacht.

Im Gegensatz zu SSIIM ist FLOW-3D zudem für eine Vielzahl weiterer Anwendungsbereiche ausserhalb der Hydraulik konzipiert. Für den die Software anwendenden Wasserbauingenieur ist es dadurch eine nicht zu vernachlässigende Herausforderung, die entsprechenden Funktionen, Menüs und Einstellungen zu finden.

#### *Dokumentation*

Das zur Software gehörige Benutzerhandbuch ist sehr umfangreich. Es dokumentiert den Aufbau der Software und derer Funktionen anhand zahlreicher aus der Benutzeroberfläche stammender Abbildungen. Dies erleichtert die teilweise eingeschränkte Übersichtlichkeit. Zudem werden verschiedene Beispielprobleme diskutiert, wobei anzumerken ist, dass hier eine Vielzahl der Anwendungsmöglichkeiten abgedeckt wurde, sodass die Hydraulik nur einen geringen Anteil daran ausmacht. Innerhalb der Software lassen sich ausserdem vorprogrammierte Beispiele simulieren, was wiederum die Verständlichkeit erhöht. Die Homepage des Herstellers bietet ferner weiterführende Erläuterungen sowie Anwendungsberichte und *Technical Notes*. Diese spezifizieren ausgewählte Themen.

#### *Post-Processing*

Die Analyse und Weiterverarbeitung der Simulationsresultate kann innerhalb von FLOW-3D erfolgen. Dazu sind umfangreiche Werkzeuge in der Software implementiert. Diese erstrecken sich von zweidimensionalen Liniendarstellungen über dreidimensionale Konturdarstellungen bis hin zu Animationen, wobei hiermit nur eine Auswahl an Möglichkeiten erwähnt wird. Zudem lassen sich Resultate auch in Form von verschiedenen Dateitypen exportieren, was eine Weiterverarbeitung mit anderen Softwarepaketen zur Nachbearbeitung zulässt.

## *OpenFOAM*

#### *Bedienung*

Die Software bietet keine grafische Benutzeroberfläche. Aufgrund ihres Aufbaus in eine vorgeschriebene Ordner- und Dateistruktur innerhalb einer Simulation ist trotzdem eine gute Übersichtlichkeit und Struktur gegeben. Alle zur Simulation notwendigen Dateien lassen sich mit einem Texteditor editieren. Der Benutzer muss hierfür die Syntax der Software lernen, da alle Eingaben im Textformat erfolgen. Fehlen zum Start einer Simulation notwendige Dateien oder werden innerhalb dieser Dateien falsche Eingaben gemacht, so gibt die Software eine eindeutige Fehlermeldung aus. Erstellte Berechnungsgitter können bereits vor Start einer Simulation mit entsprechender Software (beispielsweise *Tecplot* oder *Paraview*) angesehen und überprüft werden. Nach dem Start einer Simulation wird der Fortschritt (Zeitschritt, Gesamtzeit, Residuen etc.) kontinuierlich in textlicher Form dargestellt, sodass gegebenenfalls bereits frühzeitig Änderungen vorgenommen werden können.

Im Gegensatz zu SSIIM ist OpenFOAM (wie auch FLOW-3D) für eine Vielzahl weiterer Anwendungsbereiche ausserhalb der Hydraulik konzipiert. Für den die Software anwendenden Wasserbauingenieur ist es dadurch eine nicht zu vernachlässigende Herausforderung, die entsprechenden Funktionen, Einstellungen und Syntaxen aufzufinden.

#### *Dokumentation*

Das softwareeigene Benutzerhandbuch vermittelt die Grundlagen zum Verständnis der Software, stellt jedoch aufgrund des Umfangs der mit OpenFOAM gegebenen Möglichkeiten nur einen Auszug dar. Es steht jedoch eine Vielzahl von Simulationsbeispielen zur Verfügung, deren Input-Dateien kopiert und den eigenen Erfordernissen nach angepasst werden können. Diverse Internetplattformen bieten hier äusserst umfangreiche Informationsmöglichkeiten und Hilfestellungen, welche kontinuierlich aktualisiert und erweitert werden.

#### *Post-Processing*

Die Betrachtung und Weiterverarbeitung der Resultate kann beispielsweise mit *Tecplot* oder *Paraview* erfolgen. Nach Abschluss der Simulation kann dazu über Eingabe des entsprechenden Befehls das entsprechende Ausgabeformat gewählt werden.

#### *Sonstiges*

Die Software ist für eine Verwendung unter Linux konzipiert. Hierdurch wird die Nutzung von Clustern und damit grossen Rechenressourcen ermöglicht.

# <span id="page-37-1"></span><span id="page-37-0"></span>**C Ergänzende Abbildungen**

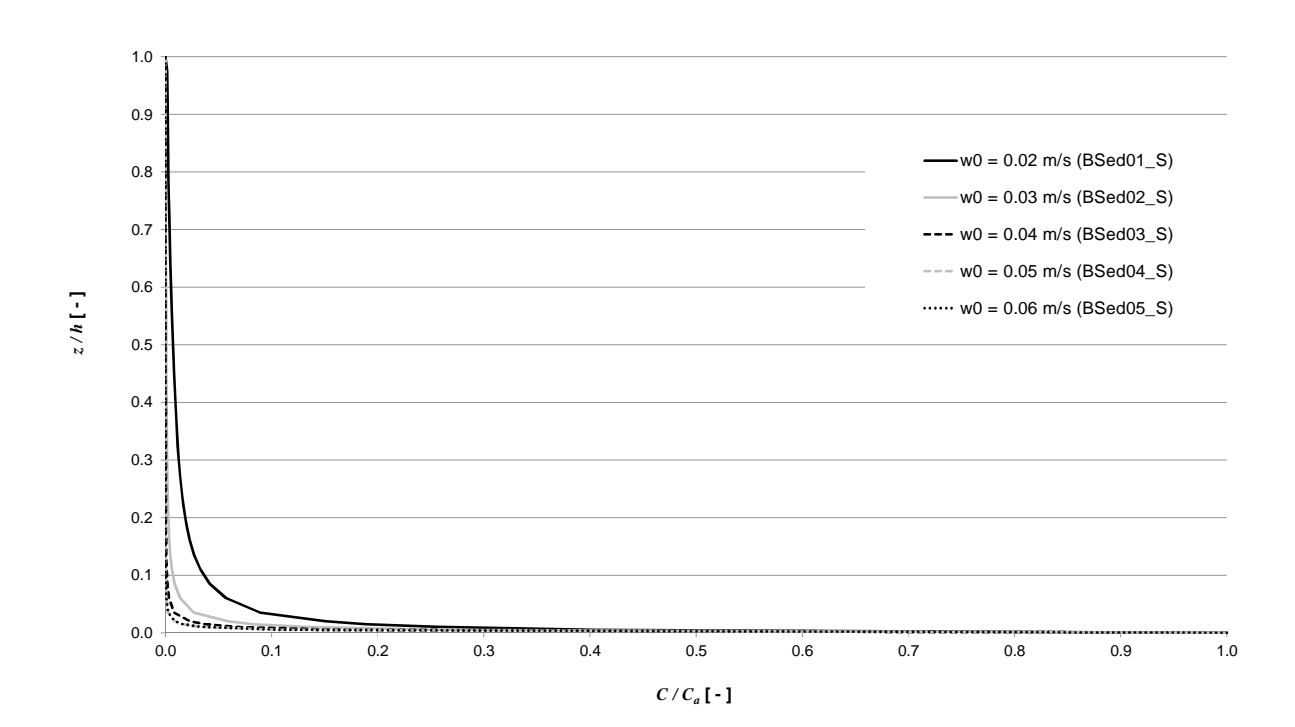

# **C1 Phase B: Konzentrationsprofile Zulaufkanal**

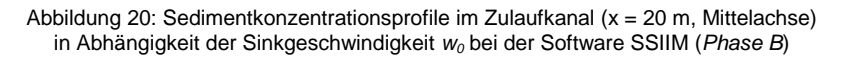

<span id="page-37-2"></span>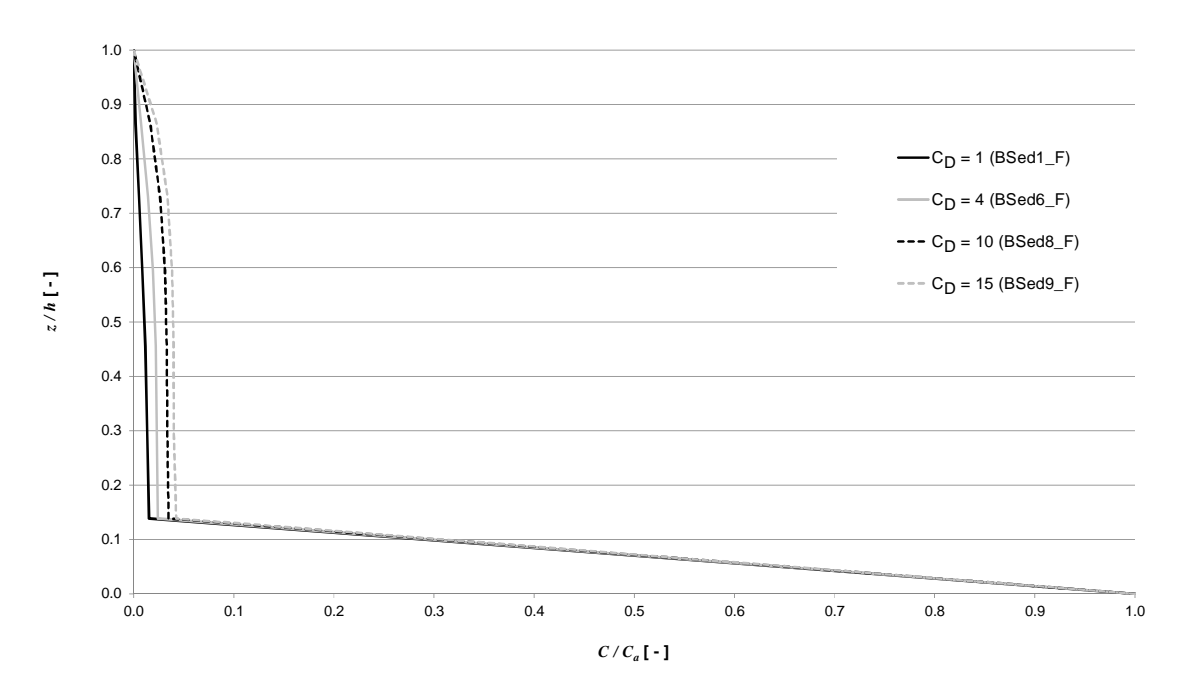

<span id="page-37-3"></span>Abbildung 21: Sedimentkonzentrationsprofile im Zulaufkanal (x = 20 m, Mittelachse) in Abhängigkeit des Strömungswiderstandskoeffizienten  $C_D$  bei der Software FLOW-3D (Phase B)

<span id="page-38-0"></span>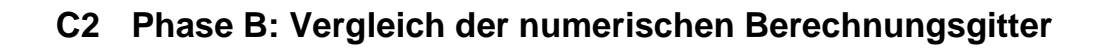

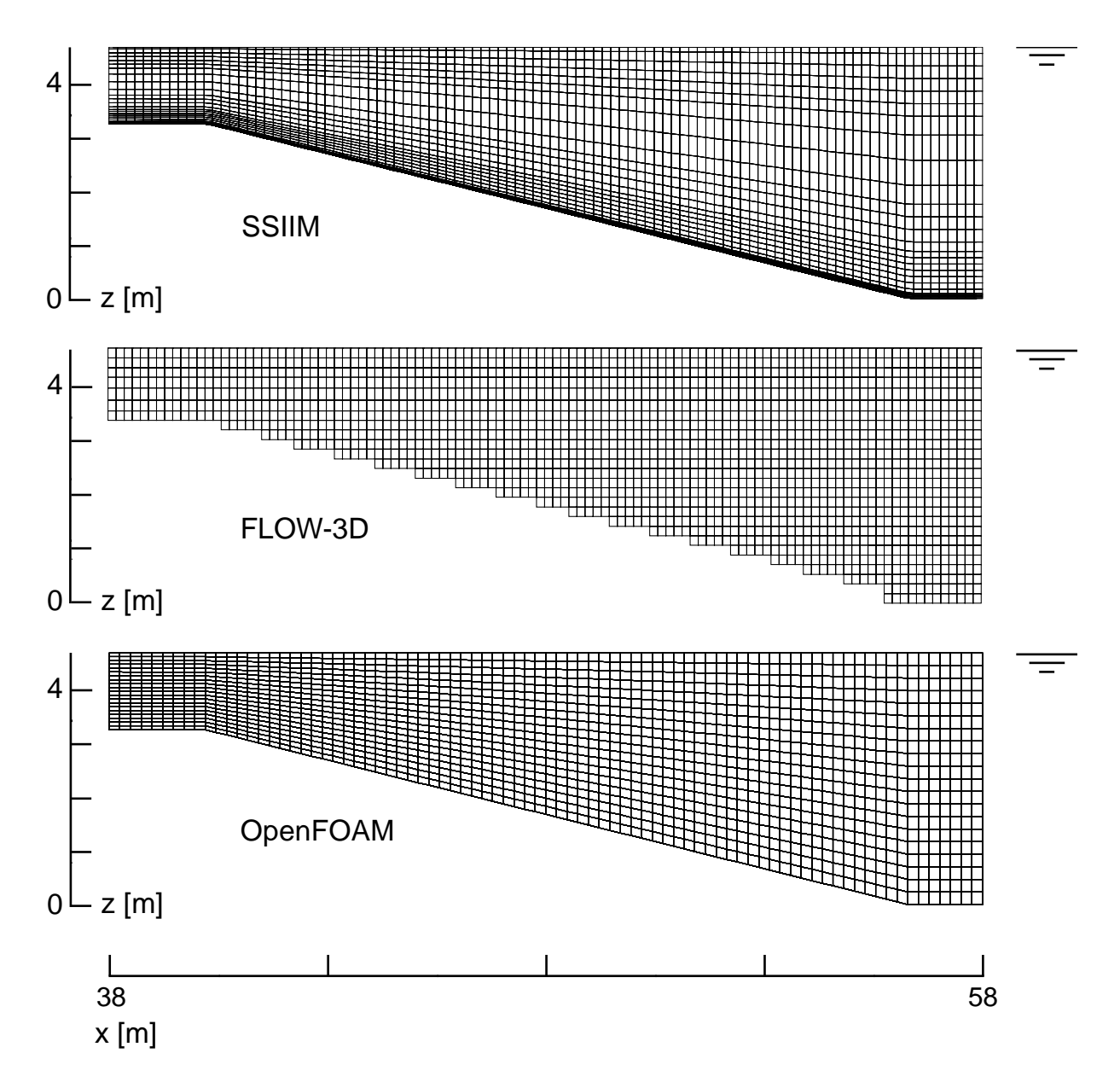

<span id="page-38-1"></span>Abbildung 22: Vergleich der numerischen Berechnungsgitter der untersuchten Softwarepakete im Übergangsbereich der vereinfachten Entsandergeometrie, Ansicht (*Phase B*)

# <span id="page-39-1"></span><span id="page-39-0"></span>**D Sonstiges**

## **D1 Einfluss der Zufluss-Randbedingung**

Am Beispiel der Simulation zum Testkanal A3 (*B/H =* 10*,* Fr = 2) kann der Einfluss der Zuflussrandbedingung auf die Strömungsgrössen im Modellbereich Unterstrom der Randbedingung aufgezeigt werden. [Abbildung 23](#page-39-3) zeigt für SSIIM sowie FLOW-3D die Fliessgeschwindigkeits-verteilung in Fliessrichtung im Abstand von 2 m zum Zuflussrand. Für SSIIM ist das Geschwindigkeitsfeld in Abhängigkeit der Vorgabe von Durchfluss und Fliesstiefe *(a)* und der Vorgabe eines Fliessprofils über die sogenannte *innflow*-Datei *(b)*.dargestellt. Für FLOW-3D ist das Geschwindigkeitsfeld in Abhängigkeit der Vorgabe von mittlerer Fliessgeschwindigkeit und Fliesstiefe *(a)* und der Verwendung der Option *Grid Overlay (b)* dargestellt.

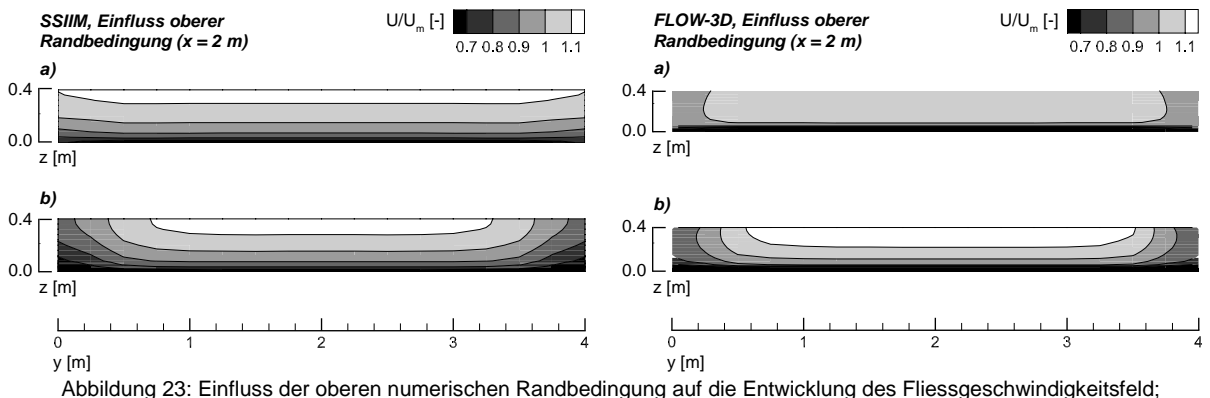

<span id="page-39-3"></span>Vergleich zwischen SSIIM und FLOW-3D

# <span id="page-39-2"></span>**E Literaturverzeichnis**

**Bezzola G.R.** (2014). *Vorlesungsmanuskript Flussbau – Fassung FS 2014*. ETH Zürich

**Giesecke J., Mosonyi E.** (2009). *Wasserkraftanlagen – Planung, Bau und Betrieb*. Heidelberg, Verlag Springer, 5. Auflage.

**Graf W.H.** (1984). *Hydraulics of Sediment Transport*. New York, McGraw – Hill.

**Hager W.H.** (1990). *Strömungsverhältnisse in Rohr- und Kanalerweiterungen*. Österreichische Wasserwirtschaft. Jahrgang 42, Heft 11/12. Wien, Verlag Springer.

**Hearn C.J.** (2008). The dynamics of coastal models. Cambridge, Cambridge University Press.

**Nikuradse J.** (1929). *Untersuchungen über die Strömungen des Wassers in konvergenten und divergenten Kanälen*. Forschungsarbeiten auf dem Gebiete des Ingenieurwesens. Heft 289. Berlin, Verlag VdI

**Ortmanns C.** (2006). *Entsander von Wasserkraftanlagen*. VAW Mitteilung 193.

**Patt H., Gonsowski P.** (2010). *Wasserbau – Grundlagen, Gestaltung von wasserbaulichen Bauwerken und Anlagen*. Heidelberg, Verlag Springer, 7. Auflage.

**Pohlhausen K.** (1921). *Zur näherungsweisen Integration der Differentialgleichung der laminaren Reibungsschicht*. ZAMM, 1 :252-268.

**Zanke U.** (1982). *Grundlagen der Sedimentbewegung*. Berlin, Verlag Springer.